#### Esercizi svolti di Campi elettromagnetici - Anno 1999

#### 99-1) Esercizio n. 1 del 29/01/1999

Un'onda elettromagnetica piana incidente normalmente (lungo la direzione dell'asse  $z$ ) su una superficie infinitamente estesa e perfettamente conduttrice é totalmente riflessa. Conseguentemente i vettori del campo elettromagnetico totale (incidente e riflesso) nel primo mezzo (aria) sono espressi da:

$$
\vec{E} = i\hat{x}E_0\sin k_0ze^{-i\omega t}, \qquad \vec{H} = \frac{E_0}{Z_0}\hat{y}\cos k_0ze^{-i\omega t}
$$

 $\text{con } k_0 =$ ω c .

a) Dimostrare le suddette espressioni dei campi.

b) Calcolare il vettore di Poynting istantaneo a  $z = 0, z = \lambda_0$  $\frac{0}{8}$  e z = - $\lambda_0$ 4 .

c) Calcolare il vettore di Poynting mediato in un periodo.

Il campo elettrico incidente deve essere espresso come:

$$
\vec{E}_{inc} = \hat{x}\frac{E_0}{2}e^{ik_o z}e^{-i\omega t}
$$

———————

avendo assunto  $\hat{x}$  come direzione di polarizzazione.

Pertanto il campo elettrico riflesso totalmente dalla superficie perfettamente conduttrice é:

$$
\vec{E}_{rift} = -\hat{x}\frac{E_0}{2}e^{-ik_0z}e^{-i\omega t}
$$

dove si é, ovviamente, tenuto conto del fatto che la componente del campo elettrico tangente alla superficie di un conduttore perfetto deve essere nulla.

Per il campo magnetico, si ha:

$$
\vec{H}_{inc} = \sqrt{\frac{\epsilon_0}{\mu_0}} \hat{z} \times \hat{x} \frac{E_0}{2} e^{ik_o z} e^{-i\omega t}
$$

$$
\vec{H}_{rifl} = -\sqrt{\frac{\epsilon_0}{\mu_0}} \hat{z} \times \left( -\hat{x} \frac{E_0}{2} e^{-ik_o z} e^{-i\omega t} \right)
$$

I campi totali nel primo mezzo sono, allora:

$$
\vec{E} = \vec{E}_{inc} + \vec{E}_{rift} = \hat{x}\frac{E_0}{2}e^{-i\omega t} \left(e^{ik_0z} - e^{-ik_0z}\right) = \hat{x}\frac{E_0}{2}e^{-i\omega t}2i\sin k_0z = \hat{x}iE_0e^{-i\omega t}\sin k_0z
$$
  
ESCAM99 - 1

——————– S.Barbarino - Esercizi svolti di Campi Elettromagnetici ——————–

$$
\vec{H} = \vec{H}_{inc} + \vec{H}_{rift} = \hat{y} \sqrt{\frac{\epsilon_0}{\mu_0}} \frac{E_0}{2} e^{-i\omega t} \left( e^{ik_0 z} + e^{-ik_0 z} \right) = \hat{y} \frac{E_0}{Z_0} e^{-i\omega t} \cos k_0 z
$$

dove si é tenuto conto che:  $\hat{z} \times \hat{x} = \hat{y}$ .

Il vettore di Poynting istantaneo é:

$$
\vec{S} = \Re(\vec{E}) \times \Re(\vec{H}) = (\hat{x}E_0 \sin k_0 z \sin \omega t) \times \left(\hat{y}\frac{E_0}{Z_0} \cos k_0 z \cos \omega t\right) =
$$

$$
= \hat{z}\frac{E_0^2}{Z_0} \sin k_0 z \cos k_0 z \sin \omega t \cos \omega t
$$

dove si é tenuto conto che:  $\widehat{x}\times \widehat{y} = \widehat{z}.$ 

$$
\begin{cases}\n\text{Per } z = 0 & \implies \vec{S}_{(z=0)} = 0 \\
\text{Per } z = -\frac{\lambda_0}{8} & \implies \vec{S}_{(z=-\frac{\lambda_0}{8})} = -\hat{z}\frac{E_0^2}{Z_0}\sin\left(\frac{2\pi}{\lambda_0}\frac{\lambda_0}{8}\right)\cos\left(\frac{2\pi}{\lambda_0}\frac{\lambda_0}{8}\right)\sin\omega t \cos\omega t \\
& = -\hat{z}\frac{E_0^2}{Z_0}\frac{1}{2}\sin\omega t \cos\omega t \\
\text{Per } z = -\frac{\lambda_0}{4} & \implies \vec{S}_{(z=-\frac{\lambda_0}{4})} = 0\n\end{cases}
$$

Il vettore di Poynting mediato in un periodo é nullo ovunque in quanto:

$$
\frac{1}{T} \int_0^T \sin \frac{2\pi}{T} t \cos \frac{2\pi}{T} t dt = \frac{1}{2T} \int_0^T \sin \frac{4\pi}{T} t dt = 0
$$

# 99-2) Esercizio n. 2 del 29/01/1999

Un'onda elettromagnetica piana, viaggiante in aria, con il vettore campo elettrico ortogonale al piano di incidenza, incide sulla superficie piana di un materiale magnetico con un angolo di incidenza  $\theta_0$ . I parametri costitutivi del materiale sono:  $\epsilon = \epsilon_0$ ,  $\mu = \mu_0 \mu_r$ e  $\sigma \simeq 0$ .

Dimostrare che esiste un angolo di Brewster per la componente ortogonale del campo elettrico, ossia che  $R_{\perp} = 0$ . Calcolare tale angolo per  $\mu_r = 80$  e graficare, per tale valore di  $\mu_r$ , il coefficiente di riflessione  $R_{\perp}$  in funzione dell'angolo di incidenza  $\theta_0$ . Nell'ipotesi di incidenza con il vettore campo elettrico parallelo al piano di incidenza, graficare il coefficiente di riflessione  $R_{\parallel}$  in funzione dell'angolo di incidenza  $\theta_0$ .

Nel caso di campo elettrico incidente perpendicolare al piano di incidenza, consideriamo l'espressione più generale della formula di Fresnel relativa al campo riflesso:

———————

$$
\vec{E_{1\perp}} = \frac{\mu_2 k_1 \cos \theta_0 - \mu_1 \sqrt{k_2^2 - k_1^2 \sin^2 \theta_0}}{\mu_2 k_1 \cos \theta_0 + \mu_1 \sqrt{k_2^2 - k_1^2 \sin^2 \theta_0}} \vec{E_{0\perp}}
$$

dove:  $k_1 = \omega \sqrt{\epsilon_1 \mu_1}$  e  $k_2 = \omega \sqrt{\epsilon_2 \mu_2}$ Sostituendo si ha:

$$
\vec{E}_{1\perp} = \frac{\mu_2 \omega \sqrt{\epsilon_1 \mu_1} \cos \theta_0 - \mu_1 \sqrt{\omega^2 \epsilon_2 \mu_2 - \omega^2 \epsilon_1 \mu_1 \sin^2 \theta_0}}{\mu_2 \omega \sqrt{\epsilon_1 \mu_1} \cos \theta_0 + \mu_1 \sqrt{\omega^2 \epsilon_2 \mu_2 - \omega^2 \epsilon_1 \mu_1 \sin^2 \theta_0}} \vec{E}_{0\perp}
$$

Per  $\epsilon_1 \simeq \epsilon_2 = \epsilon_0$ , si ottiene:

$$
\vec{E}_{1\perp} = \frac{\mu_2 \sqrt{\mu_1} \cos \theta_0 - \mu_1 \sqrt{\mu_2 - \mu_1 \sin^2 \theta_0}}{\mu_2 \sqrt{\mu_1} \cos \theta_0 + \mu_1 \sqrt{\mu_2 - \mu_1 \sin^2 \theta_0}} \vec{E}_{0\perp}
$$

Per  $\mu_1 = \mu_0$  e  $\mu_2 = \mu_0 \mu_r$ , si ha:

$$
\vec{E}_{1\perp} = \frac{\mu_r \cos \theta_0 - \sqrt{\mu_r - \sin^2 \theta_0}}{\mu_r \cos \theta_0 + \sqrt{\mu_r - \sin^2 \theta_0}} \vec{E}_{0\perp}
$$

Il numeratore si annulla per:

$$
\mu_r \cos \theta_{0BM} = \sqrt{\mu_r - \sin^2 \theta_{0BM}}
$$

ossia:

$$
\mu_r^2 \cos^2 \theta_{0BM} = \mu_r - \sin^2 \theta_{0BM} = \mu_r - 1 + \cos^2 \theta_{0BM}
$$
  
ESCAM99 - 3

da cui:

$$
\cos^2 \theta_{0BM} = \frac{\mu_r - 1}{\mu_r^2 - 1} = \frac{1}{\mu_r + 1}
$$

Ne segue:

$$
\cos \theta_{0BM} = \frac{1}{\sqrt{\mu_r + 1}}
$$

Per  $\mu_r = 80 \Longrightarrow \cos \theta_{0BM} =$ 1  $\frac{1}{9} \Longrightarrow \frac{\theta_{0BM} = 83^0.62}{\frac{1}{100}}$ Il coefficiente di riflessione  $R_{\perp}$  é, ovviamente:

$$
R_{\perp} = \left| \frac{\mu_r \cos \theta_0 - \sqrt{\mu_r - \sin^2 \theta_0}}{\mu_r \cos \theta_0 + \sqrt{\mu_r - \sin^2 \theta_0}} \right|^2
$$

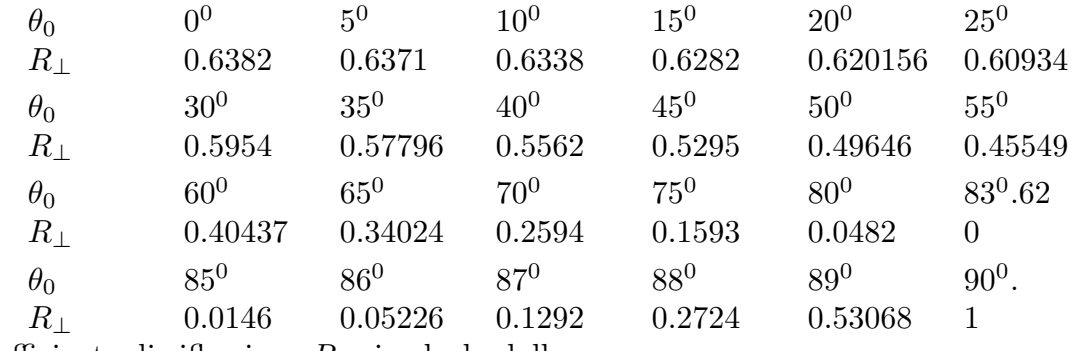

Il coefficiente di riflessione $R_{\parallel}$ si calcola dalla:

$$
\vec{H_{1\perp}} = \frac{\mu_1 k_2^2 \cos \theta_0 - \mu_2 k_1 \sqrt{k_2^2 - k_1^2 \sin^2 \theta_0}}{\mu_1 k_2^2 \cos \theta_0 + \mu_2 k_1 \sqrt{k_2^2 - k_1^2 \sin^2 \theta_0}} \vec{H_{0\perp}}
$$

Per  $\epsilon_1 \simeq \epsilon_2 = \epsilon_0$ ,  $\mu_1 = \mu_0$  e  $\mu_2 = \mu_0 \mu_r$ , si ha:

$$
\vec{H}_{1\perp} = \frac{\mu_r \cos \theta_0 - \mu_r \sqrt{\mu_r - \sin^2 \theta_0}}{\mu_r \cos \theta_0 + \mu_r \sqrt{\mu_r - \sin^2 \theta_0}} H_{0\perp}
$$

Quindi:

$$
R_{\parallel} = \left| \frac{\cos \theta_0 - \sqrt{\mu_r - \sin^2 \theta_0}}{\cos \theta_0 + \sqrt{\mu_r - \sin^2 \theta_0}} \right|^2
$$

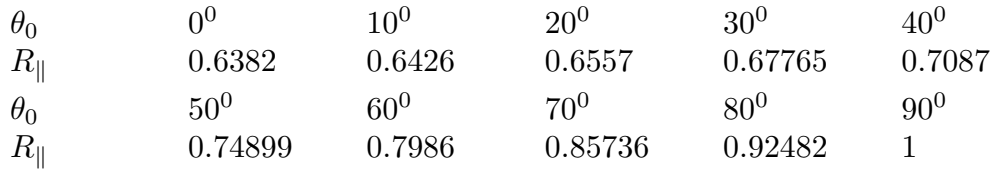

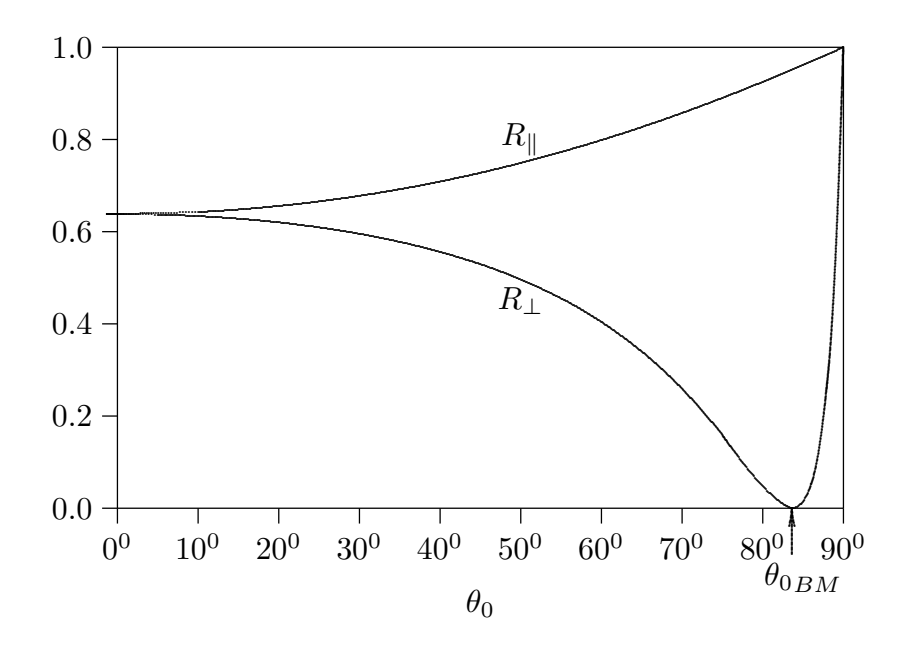

## 99-3) Esercizio n. 3 del 29/01/1999

In generale la direttivitá di un sistema di antenne non é eguale alla somma delle direttivitá di ciascuna antenna componente. Verificare ció nel caso di cinque antenne a mezz'onda alimentate in fase ed equidistanti  $d =$  $\lambda$ 4 .

———————

La direttivitá di un sistema uniforme di antenne a mezz'onda é:

$$
D = \frac{4\pi n^2}{\frac{8\pi n}{3} + 8\pi \sum_{q=1}^{n-1} (n-q) \cos(q\gamma) \left(\frac{\sin u}{u} - \frac{\sin u}{u^3} + \frac{\cos u}{u^2}\right)}
$$

essendo  $u = qk d$ .

Per 
$$
\gamma = 0 \implies \cos(q\gamma) = 1
$$
. Quindi, per  $n = 5$  e  $d = \frac{\lambda}{4}$ ossia  $kd = \frac{\pi}{2}$ , si ha:

$$
D = \frac{4\pi \cdot 25}{3} + 8\pi \sum_{q=1}^{4} (5-q) \left[ \frac{\sin q\frac{\pi}{2}}{q\frac{\pi}{2}} - \frac{\sin q\frac{\pi}{2}}{(q\frac{\pi}{2})^3} + \frac{\cos q\frac{\pi}{2}}{(q\frac{\pi}{2})^2} \right]
$$

Calcoliamo separatamente la sommatoria (che indichiamo con S) del denominatore:

$$
S = 4\left[\frac{\sin\frac{\pi}{2}}{\frac{\pi}{2}} - \frac{\sin\frac{\pi}{2}}{\left(\frac{\pi}{2}\right)^3} + \frac{\cos\frac{\pi}{2}}{\left(\frac{\pi}{2}\right)^2}\right] + 3\left[\frac{\sin 2\frac{\pi}{2}}{2\frac{\pi}{2}} - \frac{\sin 2\frac{\pi}{2}}{\left(2\frac{\pi}{2}\right)^3} + \frac{\cos 2\frac{\pi}{2}}{\left(2\frac{\pi}{2}\right)^2}\right] +
$$
  
+2
$$
\left[\frac{\sin 3\frac{\pi}{2}}{3\frac{\pi}{2}} - \frac{\sin 3\frac{\pi}{2}}{\left(3\frac{\pi}{2}\right)^3} + \frac{\cos 3\frac{\pi}{2}}{\left(3\frac{\pi}{2}\right)^2}\right] + \left[\frac{\sin 4\frac{\pi}{2}}{4\frac{\pi}{2}} - \frac{\sin 4\frac{\pi}{2}}{\left(4\frac{\pi}{2}\right)^3} + \frac{\cos 4\frac{\pi}{2}}{\left(4\frac{\pi}{2}\right)^2}\right] =
$$
  
= 4
$$
\left(\frac{2}{\pi} - \frac{8}{\pi^3}\right) + 3\left(-\frac{1}{\pi^2}\right) + 2\left(-\frac{2}{3\pi} + \frac{8}{27\pi^3}\right) + \left(\frac{4}{16\pi^2}\right) =
$$
  
= 1.5144 - 0.30398 - 0.4053 + 0.02533 = 0.83045

Quindi:

$$
D = \frac{314.15}{41.8867 + 20.87} = \frac{5.0057}{4} \qquad \left(d = \frac{\lambda}{4}\right)
$$

Dalla teoria si conosce che la direttività di una singola antenna a mezz'onda é:

$$
D_{(singular\ antenna)} = 1.64
$$

Quindi:

$$
5D_{(singular\ antenna)} = 8.2
$$

che certamente é diverso dalla direttivitá relativa al sistema di 5 antenne a mezz'onda.

## 99-4) Esercizio n. 4 del 29/01/1999

Con riferimento al problema precedente, si faccia variare d da  $\frac{\lambda}{4}$ 4 a  $\lambda$ 2 e si verifichi che esiste un valore (approssimato) di  $d$  per cui la direttivitá del sistema di cinque antenne a mezz'onda é cinque volte la direttivitá della singola antenna a mezz'onda. Graficare il diagramma di radiazione del sistema di antenne (nel piano  $\theta =$ π 2 per il suddetto valore della distanza d.

———————

Al variare di d fra  $\frac{\lambda}{4}$ 4 e λ 2 , kd varia fra  $\frac{\pi}{2}$ 2 e  $\pi$  ossia fra  $0.5\pi$  e  $\pi$ .

Calcoliamo, quindi, la sommatoria S per alcuni valori intermedi di kd e quindi valuteremo la direttivitá. $\,$ 

 $kd = 0.6\pi$ 

$$
S = 4 \left[ \frac{\sin(0.6\pi)}{0.6\pi} - \frac{\sin(0.6\pi)}{(0.6\pi)^3} + \frac{\cos(0.6\pi)}{(0.6\pi)^2} \right] + 3 \left[ \frac{\sin(2 \cdot 0.6\pi)}{2 \cdot 0.6\pi} - \frac{\sin(2 \cdot 0.6\pi)}{(2 \cdot 0.6\pi)^3} + \frac{\cos(2 \cdot 0.6\pi)}{(2 \cdot \pi)^2} \right] + 42 \left[ \frac{\sin(3 \cdot 0.6\pi)}{3 \cdot 0.6\pi} - \frac{\sin(3 \cdot 0.6\pi)}{(3 \cdot 0.6\pi)^3} + \frac{\cos(3 \cdot 0.6\pi)}{(3 \cdot 0.6\pi)^2} \right] + \left[ \frac{\sin(4 \cdot 0.6\pi)}{4 \cdot 0.6\pi} - \frac{\sin(4 \cdot 0.6\pi)}{(4 \cdot 0.6\pi)^3} + \frac{\cos(4 \cdot 0.6\pi)}{(4 \cdot 0.6\pi)^2} \right] = 4(0.5046 - 0.1420 - 0.08696) + 3(-0.1559 + 0.01097 - 0.05693) + 42(-0.10394 + 0.003251 + 0.025298) + (0.1261 - 0.002219 + 0.00544) = 1.1026 - 0.6056 - 0.1508 + 0.12932 = 0.4755
$$

Quindi:

$$
D = \frac{314.15}{41.8867 + 8\pi \cdot 0.4755} = \underline{5.835} \qquad (kd = 0.6\pi, \ d = 0.3\lambda)
$$

 $kd = 0.8\pi$ 

$$
S = 4 \left[ \frac{\sin(0.8\pi)}{0.8\pi} - \frac{\sin(0.8\pi)}{(0.8\pi)^3} + \frac{\cos(0.8\pi)}{(0.8\pi)^2} \right] + 3 \left[ \frac{\sin(2 \cdot 0.8\pi)}{2 \cdot 0.8\pi} - \frac{\sin(2 \cdot 0.8\pi)}{(2 \cdot 0.8\pi)^3} + \frac{\cos(2 \cdot 0.8\pi)}{(2 \cdot \pi)^2} \right] + 42 \left[ \frac{\sin(3 \cdot 0.8\pi)}{3 \cdot 0.8\pi} - \frac{\sin(3 \cdot 0.8\pi)}{(3 \cdot 0.8\pi)^3} + \frac{\cos(3 \cdot 0.8\pi)}{(3 \cdot 0.8\pi)^2} \right] + \left[ \frac{\sin(4 \cdot 0.8\pi)}{4 \cdot 0.8\pi} - \frac{\sin(4 \cdot 0.8\pi)}{(4 \cdot 0.8\pi)^3} + \frac{\cos(4 \cdot 0.8\pi)}{(4 \cdot 0.8\pi)^2} \right] = 4(0.2339 - 0.03702 - 0.1281) + 3(-0.1892 + 0.0075 + 0.0122) + 42(0.12614 - 0.002219 + 0.005436) + (-0.05847 + 0.0005785 - 0.008005) = 0.2751 - 0.5085 + 0.2587 - 0.06589 = -0.04059
$$

Quindi:

$$
D = \frac{314.15}{41.8867 - 1.020138} = \frac{7.6872}{41.8867} \qquad (kd = 0.8\pi, \ d = 0.4\lambda)
$$

Dal momento che D aumenta all'aumentare della distanza d, proviamo con  $kd = 0.85\pi$ .

$$
kd = 0.85\pi
$$

Eliminando i passaggi intermedi, si ha:

$$
S = 4(0.17001 - 0.0238418 - 0.12495) + 3(-0.15148124 + 0.005310816 + 0.0206073) ++ 2(0.12329 - 0.001921099 - 0.0024375) + (-0.0890384 + 0.0007804 - 0.00270847) == 0.08487 - 0.3767 + 0.23786 - 0.090966 = -0.144936
$$

Quindi:

$$
D = \frac{314.15}{41.8867 - 3.6426} = \underline{8.2143} \qquad (kd = 0.85\pi, \ d = 0.425\lambda)
$$

che é circa eguale a cinque volte la direttivitá di una singola antenna a mezz'onda.

Il diagramma di radiazione competente a tale valore di kd si calcola dalla:

$$
|A(\phi)| = \left| \frac{\sin(5 \cdot 0.425 \pi \cos \phi)}{\sin(0.425 \pi \cos \phi)} \right| \qquad (kd = 0.85\pi)
$$

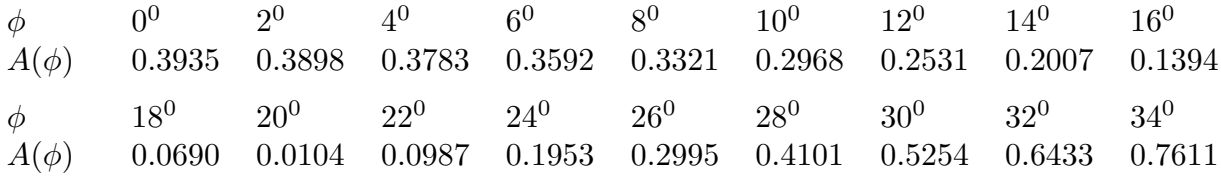

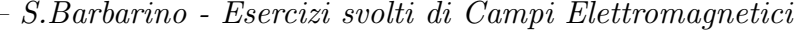

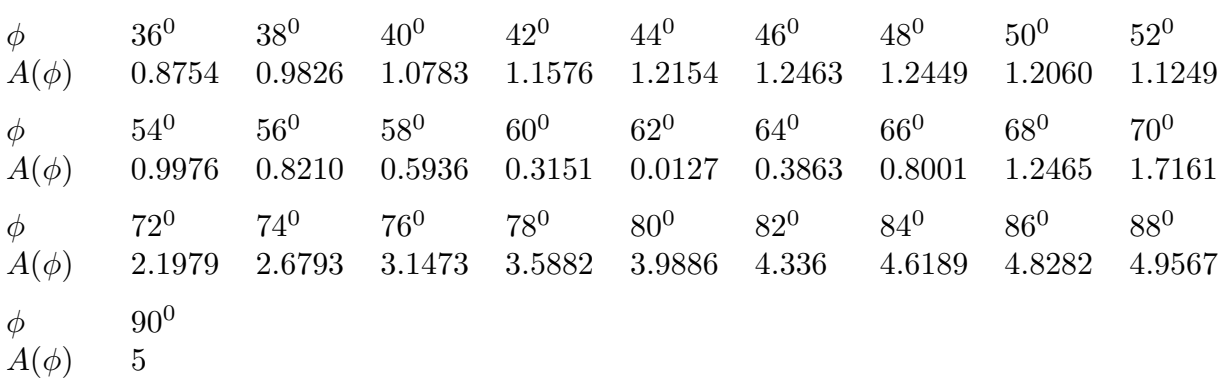

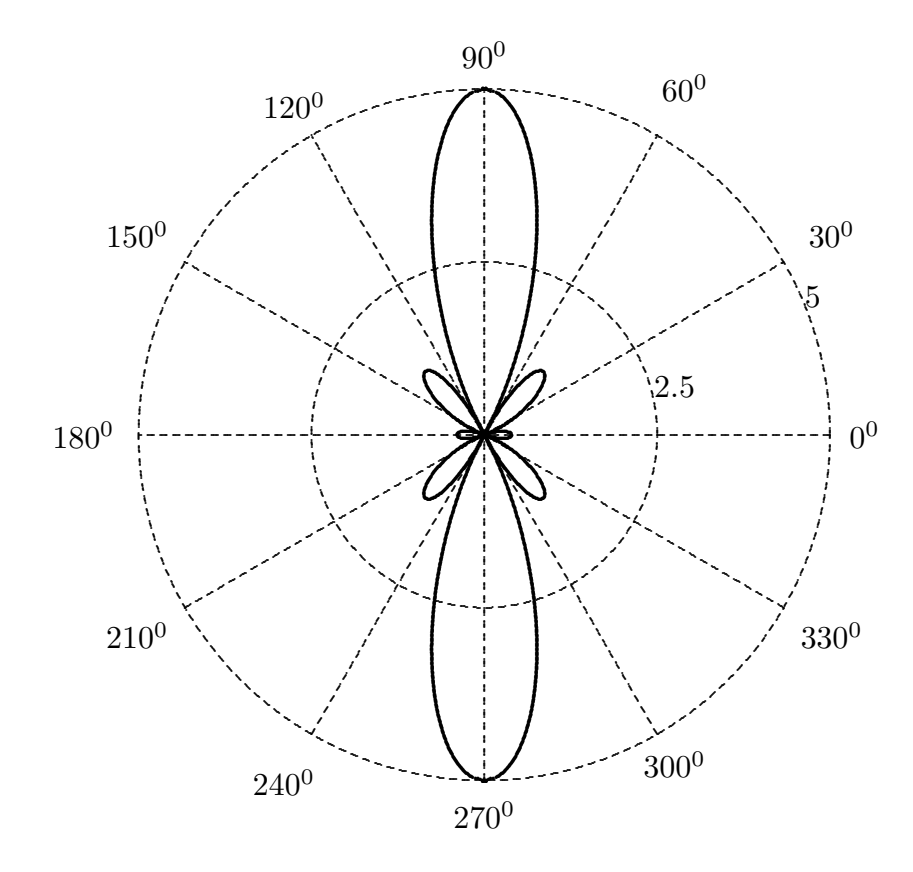

A scopo di completezza riportiamo alcuni valori di direttività del sistema di cinque antenne in funzione di  $kd$ .

Per  $kd = 0.7\pi \Longrightarrow D = 6.6653$ Per  $kd = 0.9\pi \Longrightarrow D = 8.6935$ Per  $kd = 0.849\pi \Longrightarrow D = 8.2041$ 

 $\text{ESCAM99 - } 9$ 

## 99-5) Esercizio n. 1 del 26/02/1999

In modo da rendere la superficie di un vetro ( $\epsilon = 2.25\epsilon_0$ ) più riflettente, viene depositato su di essa uno strato di monossido di silicio ( $\epsilon = 4\epsilon_0$ ), di spessore ottico (per incidenza normale) un quarto di lunghezza d'onda. Calcolare il coefficiente di riflessione nel caso in cui l'onda elettromagnetica incide con il vettore campo elettrico ortogonale al piano di incidenza, con angoli d'incidenza  $0^0$ ,  $30^0$ ,  $60^0$ ,  $90^0$ .

Il coefficiente di riflessione per una lamina piana ed incidenza normale é dato da:

———————

$$
R = \frac{|E_1|^2}{|E_0|^2} = \frac{(r_{12} + r_{23})^2 - 4r_{12}r_{23}\sin^2\left(\frac{2\pi}{\lambda_0}n_2d\right)}{(1 + r_{12}r_{23})^2 - 4r_{12}r_{23}\sin^2\left(\frac{2\pi}{\lambda_0}n_2d\right)}
$$

con

$$
r_{12} = \frac{n_1 - n_2}{n_1 + n_2} \qquad e \qquad r_{23} = \frac{n_2 - n_3}{n_2 + n_3}
$$

Nel caso in cui l'onda elettromagnetica incide con angolo diverso da  $0^0$  occorre sostituire nelle formule suddette la quantitá  $n_j$  con  $n_j \cos \theta_j$  per  $(j = 1, 2, 3)$ .

Per nostra comoditá  $\theta_1$  verrá indicato con  $\theta_0$ .

Quindi la formula diventa:

$$
R = \frac{(r_{12} + r_{23})^2 - 4r_{12}r_{23}\sin^2\left(\frac{2\pi}{\lambda_0}n_2d\cos\theta_2\right)}{(1 + r_{12}r_{23})^2 - 4r_{12}r_{23}\sin^2\left(\frac{2\pi}{\lambda_0}n_2d\cos\theta_2\right)}
$$

con

$$
r_{12} = \frac{n_1 \cos \theta_0 - n_2 \cos \theta_2}{n_1 \cos \theta_0 + n_2 \cos \theta_2}
$$
  $e$  
$$
r_{23} = \frac{n_2 \cos \theta_2 - n_3 \cos \theta_3}{n_2 \cos \theta_2 + n_3 \cos \theta_3}
$$

Esprimiamo, adesso,  $\cos \theta_2$  e  $\cos \theta_3$  in funzione di  $\theta_0$ .

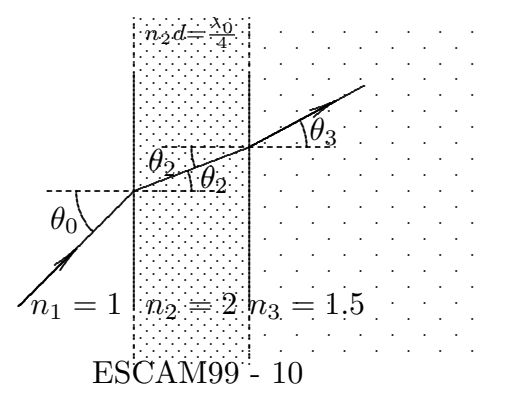

Dalla figura si ha:

$$
n_1 \sin \theta_0 = n_2 \sin \theta_2 = n_3 \sin \theta_3
$$

Per  $n_1 = 1$  segue:

$$
\sin \theta_2 = \frac{1}{n_2} \sin \theta_0 \implies \cos \theta_2 = \sqrt{1 - \frac{1}{n_2^2} \sin^2 \theta_0}
$$

$$
\sin \theta_3 = \frac{1}{n_3} \sin \theta_0 \implies \cos \theta_3 = \sqrt{1 - \frac{1}{n_3^2} \sin^2 \theta_0}
$$

Poiché  $n_2d =$  $\lambda_0$ 4 , la formula si scrive:

$$
R = \frac{(r_{12} + r_{23})^2 - 4r_{12}r_{23}\sin^2\left(\frac{\pi}{2}\sqrt{1 - \frac{1}{n_2^2}\sin^2\theta_0}\right)}{(1 + r_{12}r_{23})^2 - 4r_{12}r_{23}\sin^2\left(\frac{\pi}{2}\sqrt{1 - \frac{1}{n_2^2}\sin^2\theta_0}\right)}
$$

con

$$
r_{12} = \frac{\cos \theta_0 - n_2 \sqrt{1 - \frac{1}{n_2^2} \sin^2 \theta_0}}{\cos \theta_0 + n_2 \sqrt{1 - \frac{1}{n_2^2} \sin^2 \theta_0}} \qquad e \qquad r_{23} = \frac{n_2 \sqrt{1 - \frac{1}{n_2^2} \sin^2 \theta_0} - n_3 \sqrt{1 - \frac{1}{n_3^2} \sin^2 \theta_0}}{n_2 \sqrt{1 - \frac{1}{n_2^2} \sin^2 \theta_0} + n_3 \sqrt{1 - \frac{1}{n_2^2} \sin^2 \theta_0}}
$$

$$
\theta_0=0^0
$$

$$
r_{12} = \frac{1-2}{1+2} = -0.3333 \qquad e \qquad r_{23} = \frac{2-1.5}{2+1.5} = 0.142857
$$

$$
R = \frac{(-0.3333 + 0.142857)^2 + 4 \cdot 0.3333 \cdot 0.142857}{(1-0.3333 \cdot 0.142857)^2 + 4 \cdot 0.3333 \cdot 0.142857} = \frac{0.03627 + 0.19046}{0.9070 + 0.19046} = \frac{0.2267}{1.09746} = \frac{0.206567}{1.09746} = \frac{0.206567}{
$$

$$
\theta_0=30^0
$$

$$
r_{12} = \frac{0.866 - \sqrt{4 - 0.25}}{0.866 + \sqrt{4 - 0.25}} = -\frac{1.07049}{2.80249} = -0.381978
$$
  

$$
r_{23} = \frac{\sqrt{4 - 0.25} - \sqrt{2.25 - 0.25}}{\sqrt{4 - 0.25} + \sqrt{2.25 - 0.25}} = \frac{1.93649 - 1.4142}{1.93649 + 1.4142} = \frac{0.52229}{3.35069} = 0.1558
$$

$$
R = \frac{0.051156 + 0.2380 \sin^2\left(\frac{\pi}{2} 0.9682\right)}{0.8845 + 0.2380 \sin^2\left(\frac{\pi}{2} 0.9682\right)} =
$$
  
= 
$$
\frac{0.051156 + 0.2374}{0.8845 + 0.2374} = \frac{0.28856}{1.1219} = \underline{0.2572 = 25.72\%}
$$

$$
\theta_0=60^0
$$

$$
r_{12} = \frac{0.5 - \sqrt{4 - 0.75}}{0.5 + \sqrt{4 - 0.75}} = -\frac{1.30277}{2.30277} = -0.56574
$$
  

$$
r_{23} = \frac{\sqrt{4 - 0.75} - \sqrt{2.25 - 0.75}}{\sqrt{4 - 0.75} + \sqrt{2.25 - 0.75}} = \frac{1.8028 - 1.2247}{1.8028 + 1.2247} = \frac{0.5781}{3.0275} = 0.19095
$$
  

$$
R = \frac{0.14047 + 0.432112 \sin^2\left(\frac{\pi}{2}0.90138\right)}{0.7956 + 0.432112 \sin^2\left(\frac{\pi}{2}0.90138\right)} = \frac{0.562295}{1.2174} = \frac{0.46188 - 46.19\%}{1.2174}
$$

$$
\theta_0=90^0
$$

$$
r_{12} = \frac{-\sqrt{4-1}}{+\sqrt{4-1}} = -1 \qquad e \qquad r_{23} = \frac{\sqrt{4-1} - \sqrt{2.25 - 1}}{\sqrt{4-1} + \sqrt{2.25 - 1}} = \frac{0.614}{2.85} = 0.2154
$$
\n
$$
R = \frac{0.6156 + 0.8616 \sin^2\left(\frac{\pi}{2}\sqrt{1 - \frac{1}{4}}\right)}{0.6156 + 0.8616 \sin^2\left(\frac{\pi}{2}\sqrt{1 - \frac{1}{4}}\right)} = \frac{1 = 100\%}{2.85}
$$

Per completezza riportiamo la tabella completa:

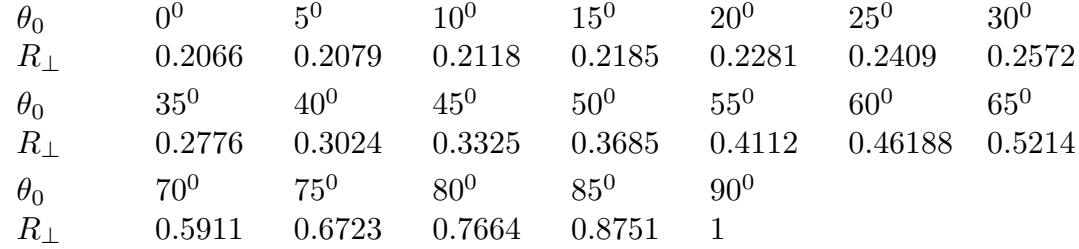

# 99-6) Esercizio n. 2 del 26/02/1999

Un'onda elettromagnetica piana circolarmente polarizzata, viaggiante nel vuoto, il cui campo elettrico é espresso da

$$
E_x = E_0 e^{-i(\omega t - k_0 z)}, \qquad E_y = iE_0 e^{-i(\omega t - k_0 z)},
$$

incide in direzione della normale sulla superficie piana di un conduttore perfetto. Calcolare la pressione di radiazione che agisce sul piano.

———————

Scriviamo le parti reali delle componenti del campo elettrico:

$$
E_x = E_0 \cos (\omega t - k_0 z),
$$
  $E_y = E_0 \cos (\omega t - k_0 z - \frac{\pi}{2}),$   $E_z = 0$ 

Le componenti del campo magnetico sono date da:

$$
\vec{H} = \sqrt{\frac{\epsilon_0}{\mu_0}} \hat{z} \times (E_x \hat{x} + E_y \hat{y})
$$

e poiché:

$$
\widehat{z} \times \widehat{x} = \begin{vmatrix} \widehat{x} & \widehat{y} & \widehat{z} \\ 0 & 0 & 1 \\ 1 & 0 & 0 \end{vmatrix} = \widehat{y}
$$

e

$$
\widehat{z} \times \widehat{y} = \begin{vmatrix} \widehat{x} & \widehat{y} & \widehat{z} \\ 0 & 0 & 1 \\ 0 & 1 & 0 \end{vmatrix} = -\widehat{x}
$$

si ha:

$$
\vec{H} = \sqrt{\frac{\epsilon_0}{\mu_0}} E_x \hat{y} - \sqrt{\frac{\epsilon_0}{\mu_0}} E_y \hat{x}
$$

Quindi:

$$
H_x = -\sqrt{\frac{\epsilon_0}{\mu_0}} E_y, \quad H_y = \sqrt{\frac{\epsilon_0}{\mu_0}} E_x, \quad H_z = 0
$$

Scriviamo il tensore elettrico e magnetico nel nostro caso.

$$
\bar{S}^{(e)} = \begin{pmatrix}\n\epsilon_0 E_x^2 - \frac{\epsilon_0}{2} E_x^2 - \frac{\epsilon_0}{2} E_y^2 & \epsilon_0 E_x E_y & 0 \\
\epsilon_0 E_x E_y & \epsilon_0 E_y^2 - \frac{\epsilon_0}{2} E_x^2 - \frac{\epsilon_0}{2} E_y^2 & 0 \\
0 & 0 & -\frac{\epsilon_0}{2} E_x^2 - \frac{\epsilon_0}{2} E_y^2\n\end{pmatrix} = \begin{pmatrix}\n\frac{\epsilon_0}{2} E_x^2 - \frac{\epsilon_0}{2} E_y^2 & 0 \\
\frac{\epsilon_0 E_x E_y}{2} - \frac{\epsilon_0}{2} E_x^2 + \frac{\epsilon_0}{2} E_y^2 & 0 \\
0 & 0 & -\frac{\epsilon_0}{2} E_x^2 - \frac{\epsilon_0}{2} E_y^2\n\end{pmatrix}
$$

<sup>-</sup> S.Barbarino - Esercizi svolti di Campi Elettromagnetici -

$$
\bar{S}^{(m)} = \begin{pmatrix}\n\epsilon_0 E_y^2 - \frac{\epsilon_0}{2} E_x^2 - \frac{\epsilon_0}{2} E_y^2 & -\epsilon_0 E_x E_y & 0 \\
-\epsilon_0 E_x E_y & \epsilon_0 E_x^2 - \frac{\epsilon_0}{2} E_x^2 - \frac{\epsilon_0}{2} E_y^2 & 0 \\
0 & 0 & -\frac{\epsilon_0}{2} E_x^2 - \frac{\epsilon_0}{2} E_y^2\n\end{pmatrix}
$$
\n
$$
\bar{S} = \bar{S}^{(e)} + \bar{S}^{(m)} = \begin{pmatrix}\n0 & 0 & 0 \\
0 & 0 & 0 \\
0 & 0 & -\epsilon_0 E_x^2 - \epsilon_0 E_y^2\n\end{pmatrix}
$$

Se la superficie non é assorbente, bisogna calcolare il tensore degli sforzi per l'onda riflessa che nel caso di superficie perfettamente riflettente (conduttore perfetto) é lo stesso di quello competente all'onda incidente.

Ne segue:

$$
\vec{t} = 2 \begin{pmatrix} 0 & 0 & 0 \\ 0 & 0 & 0 \\ 0 & 0 & -\epsilon_0 E_x^2 - \epsilon_0 E_y^2 \end{pmatrix} \cdot \begin{pmatrix} 0 \\ 0 \\ -1 \end{pmatrix} = 2 \begin{pmatrix} 0 \\ 0 \\ \epsilon_0 (E_x^2 + E_y^2) \end{pmatrix}
$$

Quindi la pressione di radiazione che si esercita sulla superficie di un conduttore perfetto da parte di un'onda circolarmente polarizzata é:

$$
\vec{t} = 2\epsilon_0 \left( E_x^2 + E_y^2 \right) \hat{z}
$$

Il valore di  $\vec{t}$  mediato in un periodo é, quindi:

$$
\langle \vec{t} \rangle = 2\epsilon_0 E_0^2 \hat{z}
$$

Calcoliamo il vettore di Poynting associato all'onda polarizzata circolarmente:

$$
\vec{S} = \vec{E} \times \vec{H} = (E_x \hat{x} + E_y \hat{y}) \times \left( -\sqrt{\frac{\epsilon_0}{\mu_0}} E_y \hat{x} + \sqrt{\frac{\epsilon_0}{\mu_0}} E_x \hat{y} \right) = \sqrt{\frac{\epsilon_0}{\mu_0}} E_x^2 \hat{z} + \sqrt{\frac{\epsilon_0}{\mu_0}} E_y^2 \hat{z}
$$

ossia:

$$
\langle \vec{S} \rangle = \sqrt{\frac{\epsilon_0}{\mu_0}} E_0^2 \hat{z} = \mathscr{P} \hat{z}
$$

Quindi, in funzione della densitá di potenza associata all'onda incidente circolarmente polarizzata, la pressione di radiazione mediata in un periodo, risulta:

$$
\langle \vec{t} \rangle = 2\epsilon_0 \sqrt{\frac{\mu_0}{\epsilon_0}} \mathscr{P} \hat{z} = 2 \frac{\mathscr{P}}{c} \hat{z}
$$

che é formalmente identica a quella competente ad una singola onda piana linearmente polarizzata.

$$
\text{ESCAM99 - 14}
$$

#### 99-7) Esercizio n. 3 del 26/02/1999

Calcolare il fattore di forma di tre antenne a mezz'onda parallele situate nei punti  $(0,0,0), (l,0,0), (2l,0,0)$  alimentate in fase ma con ampiezze delle correnti nel rapporto 1, 1.5, 2. Graficare il diagramma di radiazione, nel piano  $\theta = 90^0$ , per  $kl = \pi$  e confrontarlo con quello competente al caso di un sistema uniforme di tre antenne in fase.

———————

• • •  $a_0$   $a_1$   $a_2$ 

Posto  $\theta = 90^0$ , risulta  $F(\theta) = 1$  e cos  $\psi = \cos \phi$ . Quindi l'array factor, per  $\gamma = 0$ , si scrive:

$$
A(\phi) = a_0 + a_1 e^{-ikl \cos \phi} + a_2 e^{-2ikl \cos \phi}
$$

Il suo modulo quadro é:

$$
|A(\phi)|^2 = \left(a_0 + a_1e^{-ikl\cos\phi} + a_2e^{-2ikl\cos\phi}\right)\left(a_0 + a_1e^{+ikl\cos\phi} + a_2e^{+2ikl\cos\phi}\right) =
$$
  
\n
$$
= a_0^2 + a_0a_1e^{ikl\cos\phi} + a_0a_2e^{2ikl\cos\phi} + a_0a_1e^{-ikl\cos\phi} +
$$
  
\n
$$
+ a_1^2 + a_1a_2e^{ikl\cos\phi} + a_0a_2e^{-2ikl\cos\phi} + a_1a_2e^{-ikl\cos\phi} + a_2^2 =
$$
  
\n
$$
= \left[a_0^2 + a_1^2 + a_2^2 + 2a_0a_1\cos(kl\cos\phi) + 2a_1a_2\cos(kl\cos\phi) + 2a_0a_2\cos(2kl\cos\phi)\right]
$$

Per  $a_0 = 1$ ,  $a_1 = 1.5$  e  $a_2 = 2$ , si ha:

$$
|A(\phi)|^2 = [7.25 + 3\cos(kl\cos\phi) + 6\cos(kl\cos\phi) + 4\cos(2kl\cos\phi)] =
$$
  
= [7.25 + 9\cos(kl\cos\phi) + 4\cos(2kl\cos\phi)]

Per  $kl = \pi$ , si ha:

$$
|A(\phi)|^2 = [7.25 + 9\cos(\pi\cos\phi) + 4\cos(2\pi\cos\phi)]
$$

 $\phi$  0  $0^0$  5<sup>0</sup>  $\begin{matrix} 0 \end{matrix}$  10<sup>0</sup> 15<sup>0</sup> 20<sup>0</sup> 25<sup>0</sup> 30<sup>0</sup> 35<sup>0</sup> 40<sup>0</sup>  $|A(\phi)|^2$ 2.25 2.2494 2.2420 2.2102 2.1273 1.9637 1.7 1.3477 0.9760  $\phi$  45<sup>0</sup> 50<sup>0</sup> 55<sup>0</sup> 60<sup>0</sup> 65<sup>0</sup> 70<sup>0</sup> 75<sup>0</sup> 80<sup>0</sup> 85<sup>0</sup>  $\left|A(\phi)\right|^2$ 0.7336 0.8515 1.6080 3.25 5.8799 9.3496 13.2136 16.7898 19.3298  $\phi$  90<sup>0</sup>  $|A(\phi)|^2$ 20.25

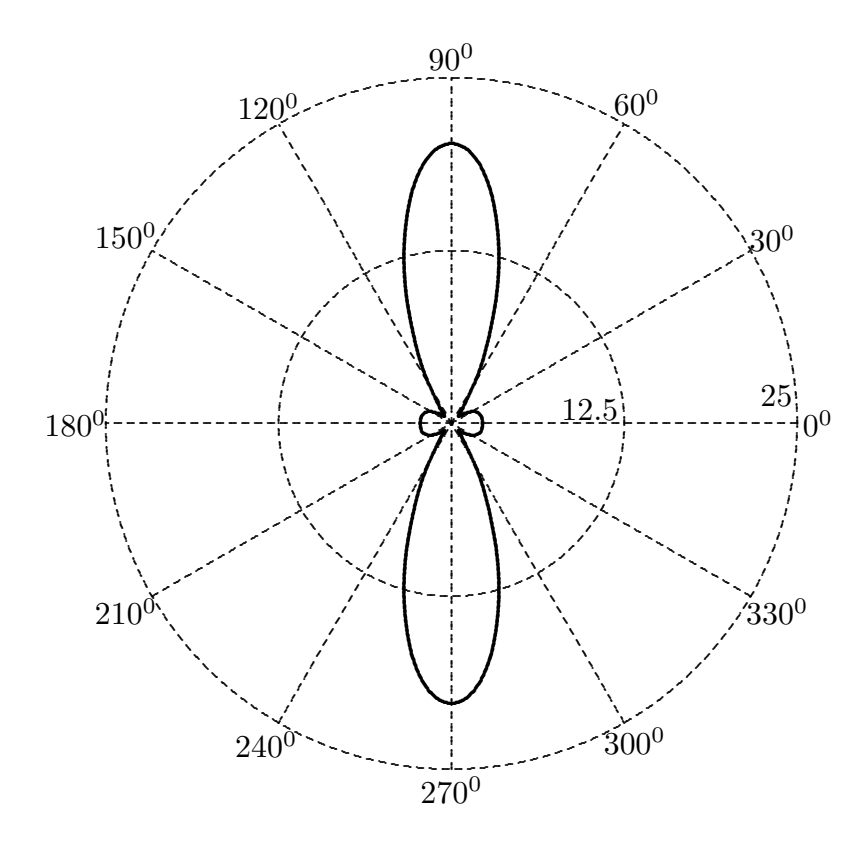

# 99-8) Esercizio n. 4 del 26/02/1999

Un'onda elettromagnetica piana, viaggiante in aria, il cui campo elettrico é dato da  $E = A \cos \left[2\pi \nu \left(t - \frac{\nu}{2}\right)\right]$ z  $\overline{v}$  $\int$  viene riflessa da una superficie conduttrice ed il campo elettrico riflesso é  $E = \rho_0 A \cos \left[2\pi \nu \left(t + \frac{\nu_0}{\nu_0}\right)\right]$ z  $\overline{v}$  $+ \gamma$ . Supposto  $\rho_0 \neq \pm 1$ , calcolare il campo totale in aria.

 $\acute{\textrm{E}}$ facile dimostrare che il campo totale é la sovrapposizione di un'onda stazionaria e di un'onda progressiva riflessa. Infatti:

———————

$$
E_{tot} = A \cos \left[ \omega \left( t - \frac{z}{v} \right) \right] + \rho_0 A \cos \left[ \omega \left( t + \frac{z}{v} \right) + \gamma \right] =
$$
  
=  $A \cos \left[ \omega \left( t - \frac{z}{v} \right) \right] - A \cos \left[ \omega \left( t + \frac{z}{v} \right) \right] +$   
+  $\rho_0 A \cos \left[ \omega \left( t + \frac{z}{v} \right) + \gamma \right] + A \cos \left[ \omega \left( t + \frac{z}{v} \right) \right] =$   
=  $2A \sin \omega t \sin \omega \frac{z}{v} + \rho_0 A \cos \left[ \omega \left( t + \frac{z}{v} \right) + \gamma \right] + A \cos \left[ \omega \left( t + \frac{z}{v} \right) \right]$ 

Se la superficie fosse perfettamente conduttrice allora  $\rho = -1$  e  $\gamma = 0$ , quindi l'onda risultante sarebbe puramente stazionaria come si deduce immediatamente dalla formula finale.

## 99-9) Esercizio n. 1 del 24/04/1999

Un'onda elettromagnetica piana, di frequenza  $\nu = 10^7 Hz$ , viaggiante in aria, incide con un angolo di incidenza  $\theta_0$  su un plasma avente le seguenti caratteristiche:  $\omega_p = 5.6$  $10^7 \ rad/s, \ \omega_{eff} = 10^4 \ rad/s.$  Calcolare i parametri costitutivi  $\sigma$  ed  $\epsilon_r$  del plasma e graficare i coefficienti di riflessione  $R_{\parallel}$  ed  $R_{\perp}$  al variare di  $\theta_0$ .

———————

Per un plasma, si ha:

$$
\epsilon_r = 1 - \frac{\omega_p^2}{\omega^2 + \omega_{eff}^2}, \qquad \sigma = \frac{\epsilon_0 \omega_{eff} \omega_p^2}{\omega^2 + \omega_{eff}^2}
$$

Per  $\omega = 2\pi \cdot 10^7 \text{ rad/s}, \ \omega_{eff} = 10^4 \text{ rad/s} \cdot \omega_p = 5.6 \cdot 10^7 \text{ rad/s}, \text{ risulta:}$ 

$$
\begin{cases}\n\epsilon_r = 1 - \frac{3.136 \cdot 10^{15}}{3.948 \cdot 10^{15} + 10^8} = 1 - \frac{3.136 \cdot 10^{15}}{3.948 \cdot 10^{15}} = \frac{0.2057}{2.948 \cdot 10^{15}} \\
\sigma = \frac{8.854 \cdot 10^{-12} \cdot 10^4 \cdot 3.136 \cdot 10^{15}}{3.948 \cdot 10^{15} + 10^8} = \frac{2.7766 \cdot 10^8}{3.948 \cdot 10^{15}} = \frac{7.08 \cdot 10^{-8} \text{ S/m}}{1.006 \cdot 10^8} = \frac{7.08 \cdot 10^{-8} \text{ S/m}}{1.006 \cdot 10^8} = \frac{7.08
$$

Quindi:

$$
\frac{\sigma}{\epsilon \omega} = \frac{7.03 \cdot 10^{-8}}{1.1443025 \cdot 10^{-4}} = 6.14348 \cdot 10^{-4} \lt 1
$$

I coefficienti di riflessione risultano, quindi, praticamente eguali a quelli competenti a mezzi dielettrici perfetti:

$$
R_{\parallel} \simeq \left[ \frac{\epsilon_{r2} \cos \theta_0 - \sqrt{\epsilon_{r1}} \sqrt{\epsilon_{r2} - \epsilon_{r1} \sin^2 \theta}}{\epsilon_{r2} \cos \theta_0 + \sqrt{\epsilon_{r1}} \sqrt{\epsilon_{r2} - \epsilon_{r1} \sin^2 \theta}} \right]^2
$$

$$
R_{\perp} \simeq \left[ \frac{\sqrt{\epsilon_{r2} - \epsilon_{r1} \sin^2 \theta} - \sqrt{\epsilon_{r1}} \cos \theta_0}{\sqrt{\epsilon_{r2} - \epsilon_{r1} \sin^2 \theta} + \sqrt{\epsilon_{r1}} \cos \theta_0} \right]^2
$$

Nel nostro caso, si ha:  $\epsilon_{r1} = 1$ , e  $\epsilon_{r2} = 0.2057$ . Calcoliamo, allora, l'angolo limite e l'angolo di Brewster, si ha:

$$
\sin \theta_L = \frac{\sqrt{\epsilon_{r2}}}{\sqrt{\epsilon_{r1}}} = 0.4535 \Longrightarrow \underline{\theta_L = 26^0.97}
$$

$$
\tan \theta_B = \frac{\sqrt{\epsilon_{r2}}}{\sqrt{\epsilon_{r1}}} = 0.4535 \Longrightarrow \underline{\theta_B = 24^0.396}
$$

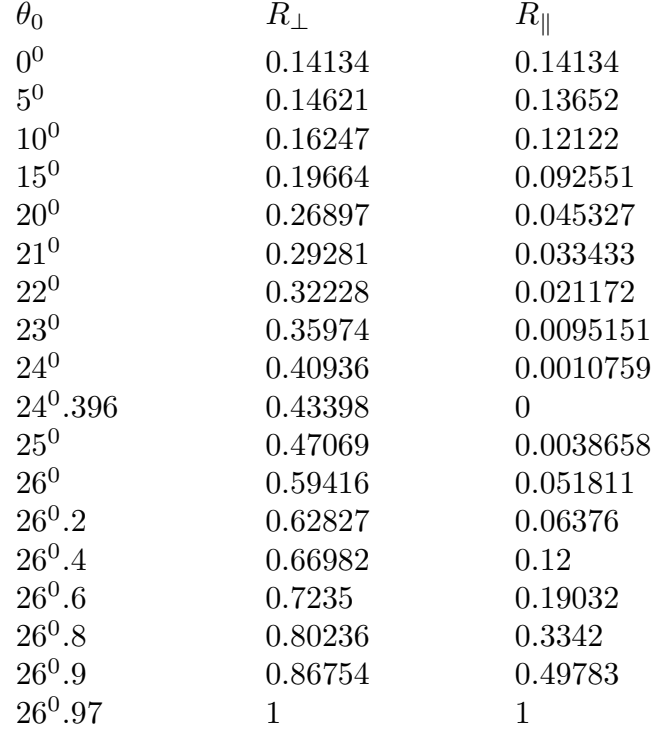

Riportiamo i valori dei coefficienti di riflessione:

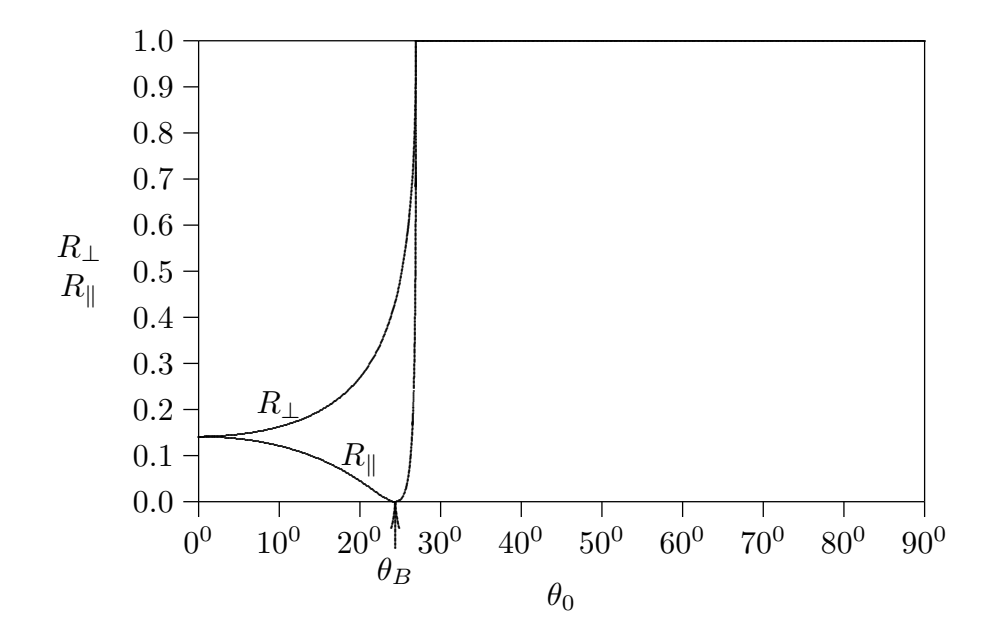

ESCAM99 - 19

## 99-10) Esercizio n. 2 del 24/04/1999

Un modo  $TE_{10}$  di frequenza 3.95  $GHz$  si propaga in una guida d'onda a sezione rettangolare, riempita d'aria, di dimensioni  $a = 7.21$  cm,  $b = 3.4$  cm. Il massimo campo elettrico sostenibile dalla guida é  $E_{max} = 15$  KV/cm. Calcolare la massima potenza che pu´o viaggiare in guida.

———————

(vedi es. n. 3 del 10/5/1993 ed es. n. 2 del 25/9/1993)

L'espressione del campo elettrico associato al modo  $TE_{10}$  in una guida rettangolare ´e:  $ω\mu π$  $\pi x$ 

$$
E_x = 0, \quad E_y = -i\frac{\omega\mu}{h^2}\frac{\pi}{a}A\sin\frac{\pi x}{a}e^{-i\beta z}e^{i\omega t}, \quad E_z = 0
$$

avendo posto  $h =$ π a .

Il modulo del campo elettrico é, allora:

$$
|E_y| = \frac{\omega \mu a}{\pi} A
$$

Valutiamo la costante A imponendo che  $|E_y|_{max} = 1.5 \cdot 10^6$  V/m Si ha, quindi:

$$
\frac{\omega\mu a}{\pi}A = 1.5 \cdot 10^6 \implies A = 1.5 \cdot 10^6 \frac{\pi}{\omega\mu a}
$$

D'altra parte l'espressione della potenza convogliata in una guida d'onda rettangolare competente ad un modo  $TE_{p0}$  é:

$$
P_{TEp0} = A^2 \frac{\omega \mu \sqrt{\omega^2 \epsilon \mu - h_{p0}^2}}{4h_{p0}^2} ab
$$

che nel caso in cui il dielettrico é l'aria  $\Big(\epsilon \mu =$ 1  $c^2$  $\setminus$ ed il modo é  $TE_{10}$ , si scrive:

$$
P_{TE10} = A^2 \frac{\omega \mu \sqrt{\frac{\omega^2}{c^2} - \frac{\pi^2}{a^2}}}{\frac{\pi^2}{a^2}} ab
$$

Sostituendo in essa l'espressione di  $A<sup>2</sup>$  precedentemente trovata, risulta:

$$
P_{TE10} = (1.5 \cdot 10^6)^2 \frac{\pi^2}{\omega^2 \mu^2 a^2} \frac{\omega \mu \sqrt{\frac{\omega^2}{c^2} - \frac{\pi^2}{a^2}}}{4\frac{\pi^2}{a^2}} ab
$$

ossia:

$$
P_{TE10} = (1.5 \cdot 10^6)^2 \frac{ab\sqrt{\frac{\omega^2}{c^2} - \frac{\pi^2}{a^2}}}{4\omega\mu} =
$$
  
= 
$$
\frac{(1.5 \cdot 10^6)^2 \cdot 7.21 \cdot 10^{-2} \cdot 3.4 \cdot 10^{-2} \cdot \sqrt{6.8436 \cdot 10^3 - 1.89847 \cdot 10^3}}{4 \cdot 2\pi \cdot 3.95 \cdot 10^9 \cdot 4\pi \cdot 10^{-7}} =
$$
  
= 
$$
\frac{5.51565 \cdot 10^9 \cdot \sqrt{4945.13}}{1.24744 \cdot 10^5} = 3.1093 \cdot 10^6 \text{ W} = \underline{3.1 \text{ MW}}
$$

A questo punto é interessante fare il confronto con l'esercizio n. 3 del 10/5/1993; si deduce, infatti, che a frequenza minore (e quindi a dimensioni maggiori) la guida (o meglio il dielettrico) puó trasportare una potenza maggiore.

## 99-11) Esercizio n. 3 del 24/04/1999

Si richiede che il campo elettrico (far - field) irradiato da un'antenna a mezz'onda nella direzione di massima emissione e ad un chilometro di distanza sia  $1 \, mV/m$ . Determinare la potenza che deve irradiare l'antenna. Ripetere il calcolo nell'ipotesi che l'antenna sia lunga  $2l = \lambda$ .

———————

Il campo elettrico di radiazione emesso da un'antenna alimentata con corrente stazionaria é:

$$
E_{\theta} = -i\sqrt{\frac{\mu_0}{\epsilon_0}} \frac{e^{ikr}}{2\pi r} I_0 \frac{\cos(kl\cos\theta) - \cos kl}{\sin\theta}
$$

Nel caso di antenna a mezz'onda,  $kl =$ π 2  $\sqrt{ }$  $2l =$ λ 2  $\setminus$ , risulta:

$$
E_{\theta} = -i\sqrt{\frac{\mu_0}{\epsilon_0}} \frac{e^{ikr}}{2\pi r} I_0 \frac{\cos\left(\frac{\pi}{2}\cos\theta\right)}{\sin\theta}
$$

Nella direzione di massima emissione,  $\theta = 90^0$ , si ha:

$$
E_{\theta} = -i\sqrt{\frac{\mu_0}{\epsilon_0}} \frac{e^{ikr}}{2\pi r} I_0
$$

il cui modulo é:

$$
|E_\theta| = \sqrt{\frac{\mu_0}{\epsilon_0}} \frac{I_0}{2\pi r}
$$

risultando, per  $r = 10^3$  m:

$$
\sqrt{\frac{\mu_0}{\epsilon_0}} \frac{I_0}{2\pi 10^3} = 10^{-3} \quad \Longrightarrow \quad I_0 = 2\pi \sqrt{\frac{\epsilon_0}{\mu_0}}
$$

La potenza emessa da un'antenna a mezz'onda é stata calcolata in teoria (vedi Appunti di Campi elettromagnetici) e risulta:

$$
P = 2\pi \sqrt{\frac{\mu_0}{\epsilon_0}} \frac{I_0^2}{8\pi^2} 1.22
$$

Sostituendo a  $I_0^2$  il valore calcolato cioé:  $I_0^2 = 4\pi^2 \frac{\epsilon_0}{\mu}$  $\mu_0$ , si ha:

$$
P = 2\pi \sqrt{\frac{\mu_0}{\epsilon_0} \frac{\epsilon_0^2}{\mu_0^2}} \frac{1}{2} 1.22 = \pi \sqrt{\frac{\epsilon_0}{\mu_0}} 1.22 = 1.22 \cdot \pi \cdot \frac{1}{377} = 0.01017 \ W = \underline{10.17 \ mW}
$$

Nel caso in cui l'antenna é lunga  $2l = \lambda$ , ossia  $kl = \pi$ , si ha:

$$
E_{\theta} = -i\sqrt{\frac{\mu_0}{\epsilon_0}} \frac{e^{ikr}}{2\pi r} I_0 \frac{\cos(\pi \cos \theta) - \cos \pi}{\sin \theta}
$$

Nella direzione di massima emissione,  $\theta = 90^0$ , si ha:

$$
E_{\theta} = -i \sqrt{\frac{\mu_0}{\epsilon_0}} \frac{e^{ikr}}{2\pi r} I_0 \cdot 2
$$

il cui modulo é:

$$
|E_{\theta}| = \sqrt{\frac{\mu_0}{\epsilon_0}} \frac{I_0}{\pi r}
$$

risultando, per  $r = 10^3$  m:

$$
\sqrt{\frac{\mu_0}{\epsilon_0}} \frac{I_0}{\pi 10^{-3}} = 10^{-3} \quad \Longrightarrow \quad I_0 = \pi \sqrt{\frac{\epsilon_0}{\mu_0}}
$$

La potenza emessa da un'antenna alimentata con corrente stazionaria é:

$$
P = \sqrt{\frac{\mu_0}{\epsilon_0}} \frac{I_0^2}{4\pi} \left\{ C + \ln 2kl - Ci(2kl) + \frac{\sin 2kl}{2} \left[ Si(4kl) - 2Si(2kl) \right] \right\} + \sqrt{\frac{\mu_0}{\epsilon_0}} \frac{I_0^2}{4\pi} \left\{ \frac{\cos 2kl}{2} \left[ C + \ln kl + Ci(4kl) - 2Ci(2kl) \right] \right\}
$$

che per  $kl = \pi$  si scrive:

$$
P = \sqrt{\frac{\mu_0}{\epsilon_0}} \frac{I_0^2}{4\pi} \left[ C + \ln 2\pi - Ci(2\pi) \right] + \frac{1}{2} \sqrt{\frac{\mu_0}{\epsilon_0}} \frac{I_0^2}{4\pi} \left[ C + \ln \pi + Ci(4\pi) - 2Ci(2\pi) \right]
$$

Effettuando la trasformazione  $Ci(x) = C + \ln x - Cin(x)$ , si ha:

$$
P = \sqrt{\frac{\mu_0}{\epsilon_0}} \frac{I_0^2}{4\pi} \left\{ Cin(2\pi) + \frac{1}{2} \left[ C + \ln \pi + C + \ln 4\pi - Cin(4\pi) - 2C - 2 \ln 2\pi + 2Cin(2\pi) \right] \right\}
$$
  
\n
$$
P = \sqrt{\frac{\mu_0}{\epsilon_0}} \frac{I_0^2}{4\pi} \left\{ Cin(2\pi) + \frac{1}{2} \left[ -Cin(4\pi) + 2Cin(2\pi) \right] \right\} = \sqrt{\frac{\mu_0}{\epsilon_0}} \frac{I_0^2}{4\pi} \left[ 2Cin(2\pi) - \frac{1}{2}Cin(4\pi) \right]
$$
  
\n
$$
P = \sqrt{\frac{\mu_0}{\epsilon_0}} \frac{I_0^2}{4\pi} \left[ 2 \cdot 2.4376534 - \frac{1}{2} \cdot 3.1143565 \right] = \sqrt{\frac{\mu_0}{\epsilon_0}} \frac{I_0^2}{4\pi} 3.3181285
$$

Sostituendo a  $I_0^2$  il valore calcolato cioé:  $I_0^2 = \pi^2 \frac{\epsilon_0}{\mu}$  $\mu_0$ , si ha:

$$
P = \sqrt{\frac{\mu_0}{\epsilon_0}} \frac{\pi}{4} \frac{\epsilon_0}{\mu_0} 3.3181285 = \frac{\pi}{4} \frac{1}{377} 3.3181285 = \underline{6.91} \frac{mW}{m}
$$

Questo significa che un'antenna più lunga genera lo stesso campo elettrico con una corrente e quindi una potenza piú bassa (almeno fino a  $kl = \pi$ ).

$$
\text{ESCAM99 - 23}
$$

# 99-12) Esercizio n. 4 del 24/04/1999

Un fascio di luce linearmente polarizzata, viaggiante in aria, incide con un angolo di  $65^0$  su un cristallo di fosfuro di gallio. La lunghezza d'onda della luce in aria é  $\lambda_0 = 288\ nm$ alla quale corrisponde un indice di rifrazione complesso  $n = 3.862 + i1.481$ . Se il campo elettrico della luce incidente forma un angolo di 45<sup>0</sup> con il piano di incidenza, determinare i parametri dell'ellisse di polarizzazione competente all'onda riflessa.

———————

(vedi es. n. 3 del 4/10/1997)

Sappiamo che:

$$
k_2 = \frac{\omega}{c} n_2 \implies \beta_2 + i\alpha_2 = \frac{\omega}{c} \Re(n_2) + i\frac{\omega}{c} \Im(n_2)
$$

da cui:

$$
\beta_2 = \frac{\omega}{c} \Re(n_2) \quad e \quad \alpha_2 = \frac{\omega}{c} \Im(n_2)
$$

Cominciamo con il calcolare il parametro  $p(\theta_0)$ ; si ha:

$$
p^{2}(\theta_{0}) = \frac{1}{2} \left[ -\beta_{2}^{2} + \alpha_{2}^{2} + \beta_{1}^{2} \sin^{2} \theta_{0} + \sqrt{4\alpha_{2}^{2}\beta_{2}^{2} + (\beta_{2}^{2} - \alpha_{2}^{2} - \beta_{1}^{2} \sin^{2} \theta_{0})^{2}} \right]
$$

essendo, come sappiamo,  $\beta_1^2 =$  $\omega^2$  $\frac{z}{c^2}$ . Mettendo in evidenza  $\frac{\omega^2}{2}$  $\frac{a}{c^2}$  si ha:

$$
p^{2}(\theta_{0}) = \frac{1}{2} \frac{\omega^{2}}{c^{2}} \left\{ -[\Re(n_{2})]^{2} + [\Im(n_{2})]^{2} + \sin^{2}\theta_{0} + \sqrt{4[\Im(n_{2})]^{2}[\Re(n_{2})]^{2} + \left( [\Re(n_{2})]^{2} - [\Im(n_{2})]^{2} - \sin^{2}\theta_{0} \right)^{2}} \right\}
$$

Poiché, nel nostro caso,  $\Re(n_2) = 3.862, \Im(n_2) = 1.481 \text{ e } \theta_0 = 65^0, \text{ si ha:}$ 

$$
p^{2}(65^{0}) = \frac{1}{2} \frac{\omega^{2}}{c^{2}} \left\{-14.915 + 2.1934 + 0.821 + \sqrt{130.8564 + (14.915 - 2.1934 - 0.821)^{2}}\right\} =
$$
  
=  $\frac{1}{2} \frac{\omega^{2}}{c^{2}} (-11.9006 + 16.5070) = \frac{1}{2} \frac{\omega^{2}}{c^{2}} 4.6064$ 

da cui:

$$
p(65^0) = \frac{\omega}{c} 1.5176
$$

Ricaviamo  $q(65^0)$  dalla relazione:

 $pq = \beta_2 \alpha_2$ 

Quindi:

$$
q(65^0) = \frac{\beta_2 \alpha_2}{p} = \frac{\frac{\omega^2}{c^2} 5.7196}{\frac{\omega}{c} 1.5176} = \frac{\omega}{\frac{c}{c} 3.7686}
$$

Calcoliamo, ora,  $\rho_{\parallel}, \rho_{\perp}$  e tan  $\delta$  nell'ipotesi che  $\mu_1 \simeq \mu_2$ .

$$
\rho_{\perp} = \left[ \frac{(q - \beta_1 \cos \theta_0)^2 + p^2}{(q + \beta_1 \cos \theta_0)^2 + p^2} \right]^{1/2} = \left( \frac{11.1956 + 2.3031}{17.5663 + 2.3031} \right)^{1/2} = \left( \frac{13.4987}{19.8694} \right)^{1/2} = \frac{0.8242}{9.8242}
$$
\n
$$
\rho_{\parallel} = \rho_{\perp} \left[ \frac{(q - \beta_1 \sin \theta_0 \tan \theta_0)^2 + p^2}{(q + \beta_1 \sin \theta_0 \tan \theta_0)^2 + p^2} \right]^{1/2} = \rho_{\perp} \left( \frac{3.33 + 2.3031}{32.629 + 2.3031} \right)^{1/2} =
$$
\n
$$
= \rho_{\perp} \left( \frac{5.6331}{34.932} \right)^{1/2} = \rho_{\perp} \cdot 0.40157 = \frac{0.33097}{9.37775 - (2.3031 + 14.2023)} =
$$
\n
$$
\tan \delta = \frac{2\beta_1 p \sin \theta_0 \tan \theta_0}{\beta_1^2 \sin^2 \theta_0 \tan^2 \theta_0 - (p^2 + q^2)} = \frac{5.8992}{3.7775 - (2.3031 + 14.2023)} =
$$
\n
$$
= \frac{5.8992}{-12.7279} = -0.4635 \implies \frac{\delta = -24^0.87}{9.827} = 0.4635
$$

Si ha, quindi, che le ampiezze delle componenti (perpendicolare e parallela) del campo elettrico riflesso sono:

$$
|E_{1\perp}|=\rho_\perp|E_{0\perp}|\qquad e\qquad |E_{1\parallel}|=\rho_\parallel|E_{0\parallel}|
$$

essendo, come dato nel testo,  $|E_{0\parallel}| = |E_{0\perp}|$ .

Le componenti del campo elettrico riflesso risultano sfasate temporalmente dell'angolo  $\delta$  sopra calcolato.

L'onda riflessa é, quindi, polarizzata ellitticamente.

I parametri dell'ellisse di polarizzazione si possono trovare dalle formule:

$$
\tan 2\Psi = \frac{2a_1b_1}{a_1^2 - b_1^2} \cos \delta \qquad e \qquad \sin 2\chi = \frac{2a_1b_1}{a_1^2 + b_1^2} \sin \delta
$$

Tenendo conto che  $b_1 = |E_{1\perp}|$  e  $a_1 = |E_{1\parallel}|$ , si ha:

$$
\tan 2\Psi = \frac{2\rho_{\perp}\rho_{\parallel}}{\rho_{\parallel}^2 - \rho_{\perp}^2} \cos \delta \qquad e \qquad \sin 2\chi = \frac{2\rho_{\perp}\rho_{\parallel}}{\rho_{\parallel}^2 + \rho_{\perp}^2} \sin \delta
$$

A questo punto c'é da fare il commento sul segno di tan $\delta$ . Poiché tan  $\delta < 0$ , l'angolo δ puó essere nel quarto quadrante e quindi sin $\delta < 0$  e cos  $\delta > 0$ , oppure l'angolo δ puó trovarsi nel secondo quadrante e quindi  $\sin \delta > 0$  e  $\cos \delta < 0$ .

Poiché non é immediata tale indagine, supponiamo  $\delta$  nel quarto quadrante (come abbiamo giá indicato) e quindi  $\cos \delta > 0$  e sin  $\delta < 0$ .

$$
\textcolor{blue}{\mathrm{ESCAM99\text{ - }} 25}
$$

 $\label{eq:consequence} \text{Consequence: }$ 

$$
\cos \delta = 0.9073 \qquad e \qquad \sin \delta = -0.4205
$$

L'onda é polarizzata ellitticamente levogira. Quindi:

$$
\tan 2\Psi = \frac{2 \cdot 0.8242 \cdot 0.33097}{-0.5697} 0.9073 = -0.8688 \implies 2\Psi = -40^0.98 \implies \underline{\Psi = -20^0.49}
$$

$$
\sin 2\chi = -\frac{2 \cdot 0.8242 \cdot 0.33097}{0.7888}(-0.4205) = -0.2908 \implies 2\chi = -16^0.907 \implies \chi = -8^0.45
$$
  
da cui:

$$
\tan x = -0.1485 = -\frac{b}{a}
$$

La figura é:

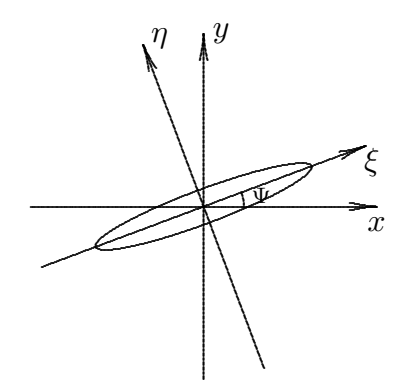

## 99-13) Esercizio n. 1 del 25/06/1999

Due segnali luminosi percorrono un tratto L all'interno di un plasma privo di collisioni. Se la differenza fra le lunghezze d'onda dei due segnali é  $\Delta\lambda$ , determinare (nell'ipotesi che la frequenza di plasma sia molto minore di ciascuna frequenza) l'espressione della differenza  $\Delta t$  fra i tempi di percorso in funzione di  $\Delta \lambda$ . Se  $L = 100$  Km,  $\omega_P = 10^{11}$  rad/s, calcolare  $\Delta t$  nel caso in cui un segnale abbia la lunghezza d'onda  $\lambda = 514$  nm e  $\Delta \lambda = 1$  nm.

La velocità di gruppo di un'onda elettromagnetica viaggiante in un plasma senza collisioni é:

———————

$$
v_g = c \sqrt{1-\frac{\omega_P^2}{\omega^2}}
$$

Pertanto il tempo impiegato per percorrere il cammino  $L$  é:

$$
t = \frac{L}{c\sqrt{1 - \frac{\omega_P^2}{\omega^2}}}
$$

Nell'ipotesi che  $\omega^2 >> \omega_P^2$ , si puó scrivere:

$$
t \simeq \frac{L}{c} \left( 1 + \frac{1}{2} \frac{\omega_P^2}{\omega^2} \right) = \frac{L}{c} \left( 1 + \frac{1}{2} \frac{\omega_P^2 \lambda^2}{4\pi^2 c^2} \right)
$$

Ne segue:

$$
\frac{dt}{d\lambda}\simeq \frac{L}{c^3}\frac{\omega_P^2}{4\pi^2}\lambda
$$

ossia, passando alle differenze finite, si ha:

$$
\Delta t \simeq \frac{L}{c^3} \frac{\omega_P^2}{4\pi^2} \lambda \Delta \lambda
$$

Nel nostro caso:

$$
L = 10^5 \ m; \quad \omega_P^2 = 10^{22} \ (rad/s)^2; \quad \lambda = 514 \cdot 10^{-9} \ m \quad e \quad \Delta \lambda = 10^{-9} \ m
$$

e, quindi:

$$
\Delta t = \frac{10^5}{27 \cdot 10^{24}} \frac{10^{22} \cdot 514 \cdot 10^{-9}}{4\pi^2} 10^{-9} = \underline{4.822 \cdot 10^{-16} s}
$$

## 99-14) Esercizio n. 2 del 25/06/1999

Una sfera perfettamente conduttrice di raggio  $a$ , inizialmente scarica, é posta in un campo elettrostatico uniforme di modulo  $E_0$ . Calcolare (in modulo, direzione e verso) la forza totale che si esercita su ciascuna delle due semisfere che si affacciano verso la direzione iniziale del campo.

———————

Le componenti del campo elettrico sulla superficie della sfera di raggio a sono:

$$
E_r = 3E_0 \cos \theta, \qquad E_\theta = 0
$$

che in coordinate cartesiane si scrivono:

$$
E_x = E_r \cos \theta, \qquad E_y = E_r \sin \theta
$$

ossia:

$$
E_x = 3E_0 \cos^2 \theta, \qquad E_y = 3E_0 \sin \theta \cos \theta
$$

La densitá superficiale di forza che si esercita su ciascun punto della superficie sferica  $é data$  data da:

$$
\vec{t} = \bar{\vec{S}} \cdot \hat{n}
$$

essendo  $\bar{\bar{S}}$  il tensore elettrico:

$$
\bar{S} = \begin{pmatrix} \frac{1}{2}\epsilon_0 E_x^2 - \frac{1}{2}\epsilon_0 E_y^2 & \epsilon_0 E_x E_y & 0\\ \epsilon_0 E_y E_x & \frac{1}{2}\epsilon_0 E_y^2 - \frac{1}{2}\epsilon_0 E_x^2 & 0\\ 0 & 0 & -\frac{1}{2}\epsilon_0 E_x^2 - \frac{1}{2}\epsilon_0 E_y^2 \end{pmatrix}
$$

Sostituendo le espressioni di  $E_x$  e di  $E_y$  in funzione di  $E_0$  e di  $\theta$ , il tensore diventa:

$$
\bar{S} = \begin{pmatrix} \frac{1}{2}\epsilon_0 9E_0^2 \cos^2 \theta \cos 2\theta & 9\epsilon_0 E_0^2 \sin \theta \cos^3 \theta & 0\\ 9\epsilon_0 E_0^2 \sin \theta \cos^3 \theta & -\frac{1}{2}\epsilon_0 9E_0^2 \cos^2 \theta \cos 2\theta & 0\\ 0 & 0 & -\frac{1}{2}\epsilon_0 9E_0^2 \cos^2 \theta \end{pmatrix}
$$

Il versore  $\hat{n}$  normale alla superficie coincide con  $\hat{e}_r$  che in coordinate cartesiane si scrive:

$$
\widehat{e}_r = \widehat{x}\cos\theta + \widehat{y}\sin\theta
$$

cos´i come:

$$
\widehat{e}_{\theta} = -\widehat{x}\sin\theta + \widehat{y}\cos\theta
$$

Per cui:

$$
\bar{S} \cdot \hat{n} = \left[ \frac{1}{2} \epsilon_0 9 E_0^2 \cos^3 \theta \cos 2\theta + 9 \epsilon_0 E_0^2 \sin^2 \theta \cos^3 \theta \right] \hat{x} +
$$
  
+ 
$$
\left[ 9 \epsilon_0 E_0^2 \sin \theta \cos^4 \theta - \frac{1}{2} \epsilon_0 9 E_0^2 \cos^2 \theta \sin \theta \cos 2\theta \right] \hat{y} =
$$
  
= 
$$
9 \epsilon_0 E_0^2 \cos^3 \theta \left( \frac{1}{2} \cos^2 \theta - \frac{1}{2} \sin^2 \theta + \sin^2 \theta \right) \hat{x} +
$$
  
+ 
$$
9 \epsilon_0 E_0^2 \sin \theta \cos^2 \theta \left( \cos^2 \theta + \frac{1}{2} \sin^2 \theta - \frac{1}{2} \cos^2 \theta \right) \hat{y} =
$$
  
= 
$$
\frac{9}{2} \epsilon_0 E_0^2 \cos^3 \theta \hat{x} + \frac{9}{2} \epsilon_0 E_0^2 \sin \theta \cos^2 \theta \hat{y}
$$

E utile esprimere il risultato trovato in coordinate sferiche polari applicando le trasfo- ´ mazioni inverse:

$$
\hat{x} = \hat{e}_r \cos \theta - \hat{e}_\theta \sin \theta
$$

$$
\hat{y} = \hat{e}_r \sin \theta + \hat{e}_\theta \cos \theta
$$

Quindi:

$$
t_r = \frac{9}{2}\epsilon_0 E_0^2 \cos^2\theta (\cos^2\theta + \sin^2\theta) = \frac{9}{2}\epsilon_0 E_0^2 \cos^2\theta
$$

$$
t_\theta = -\frac{9}{2}\epsilon_0 E_0^2 \cos^2\theta (\cos\theta \sin\theta - \sin\theta \cos\theta) = 0
$$

Quindi la tensione meccanica che si esercita sulla superficie della sfera é radiale verso l'esterno.

Per calcolare la forza totale su ciascuna semisfera é sufficiente considerare la componente lungo l'asse  $x$  della densitá superficiale della forza in quanto la componente lungo l'asse y si elide considerando l'emisfero superiore ed inferiore.

Quindi la forza totale sulla semisfera che si affaccia lungo l'asse  $x$  positivo é:

$$
F_x = \int_0^{\pi/2} \left(\frac{9}{2}\epsilon_0 E_0^2 \cos^3 \theta\right) 2\pi a^2 \sin \theta d\theta = \frac{9}{2}\epsilon_0 E_0^2 2\pi a^2 \int_1^0 -\cos^3 \theta d \cos \theta =
$$
  
=  $\frac{9}{2}\epsilon_0 E_0^2 2\pi a^2 \int_0^1 \cos^3 \theta d \cos \theta = 9\epsilon_0 E_0^2 \pi a^2 \frac{1}{4} \left[\cos^4 \theta\right]_0^1 = \frac{9}{4} \frac{\epsilon_0 E_0^2 \pi a^2}{4}$ 

La forza totale sull'altra faccia  $\acute{\text{e}}$ :

$$
F_x = \int_{\pi/2}^{\pi} \left( \frac{9}{2} \epsilon_0 E_0^2 \cos^3 \theta \right) 2\pi a^2 \sin \theta d\theta = \frac{9}{2} \epsilon_0 E_0^2 2\pi a^2 \int_0^{-1} -\cos^3 \theta d \cos \theta =
$$
  
=  $\frac{9}{2} \epsilon_0 E_0^2 2\pi a^2 \int_{-1}^0 \cos^3 \theta d \cos \theta = 9 \epsilon_0 E_0^2 \pi a^2 \frac{1}{4} \left[ \cos^4 \theta \right]_{-1}^0 = -\frac{9}{4} \epsilon_0 E_0^2 \pi a^2$ 

## 99-15) Esercizio n. 3 del 25/06/1999

Un modello che ci permette di capire perché una linea bifilare praticamente non irradia ´e (estremamente semplificato per motivi di calcolo) quello di due antenne rettilinee di lunghezza l (kl << 1), distanti d, e eccitate in opposizione di fase. Calcolare e graficare la potenza totale (per corrente unitaria) irradiata per i seguenti valori di  $d/\lambda$ : 0.005, 0.01, 0.025, 0.050, 0.075, 0.1. Confrontare i risultati con quelli ottenuti nel caso in cui le antenne siano alimentate in fase.

Scriviamo la formula della direttività per un sistema di due antenne equidistanti alimentate in opposizione di fase, ossia:  $n = 2, \gamma = \pi$ , e  $q = 1$ .

———————

$$
D = \frac{16\pi}{3} + 8\pi \left[ -\left(\frac{\sin kd}{kd} - \frac{\sin kd}{(kd)^3} + \frac{\cos kd}{(kd)^2}\right) \right]
$$

La potenza totale irradiata (per corrente unitaria) é (vedi Appunti di Campi elettromagnetici):

$$
P_T = \frac{4\pi r^2 (S_r)_{max}}{D} = \frac{Z_0 \frac{(0.945)^2}{2\pi} n^2}{D}
$$

essendo  $Z_0 \simeq 377$  Ohm l'impedenza caratteristica relativa al vuoto.

In tabella riportiamo i valori di D e  $P_T$  al variare di  $d/\lambda$  per  $\gamma = \pi$  e  $\gamma = 0$ .

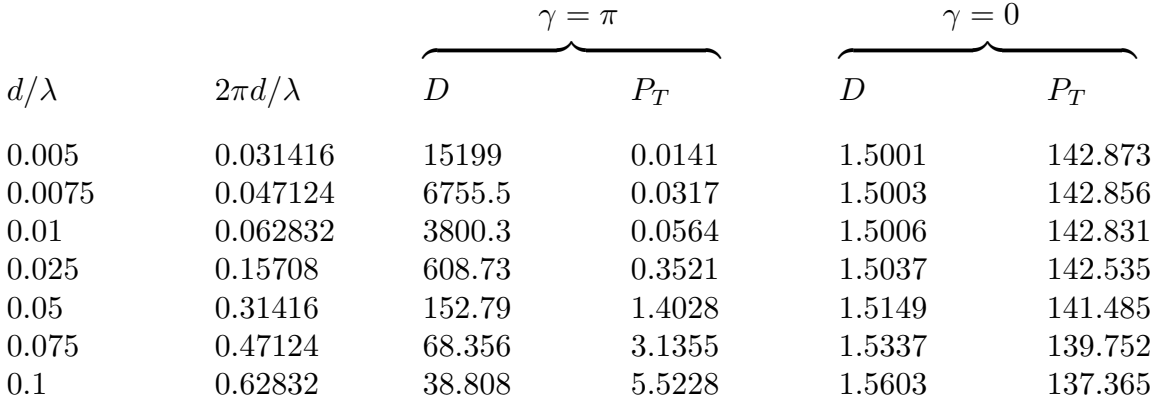

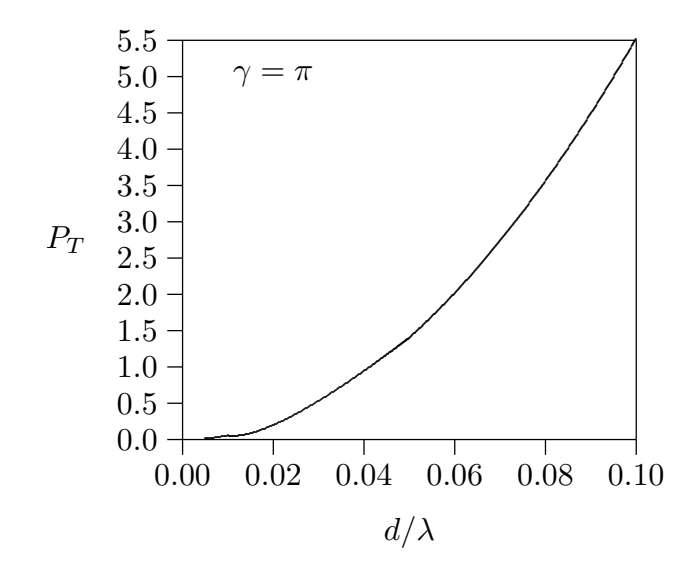

## 99-16) Esercizio n. 4 del 25/06/1999

Un satellite geostazionario, che si trova ad una altezza dalla superficie terrestre di 2000  $Km$ , emette un segnale che, dopo aver attraversato un tratto  $L$  di ionosfera supposta uniforme, arriva al suolo secondo un angolo di elevazione (dal suolo) di 45<sup>0</sup>. Valutare lo spostamento orizzontale del segnale al variare della frequenza di emissione.

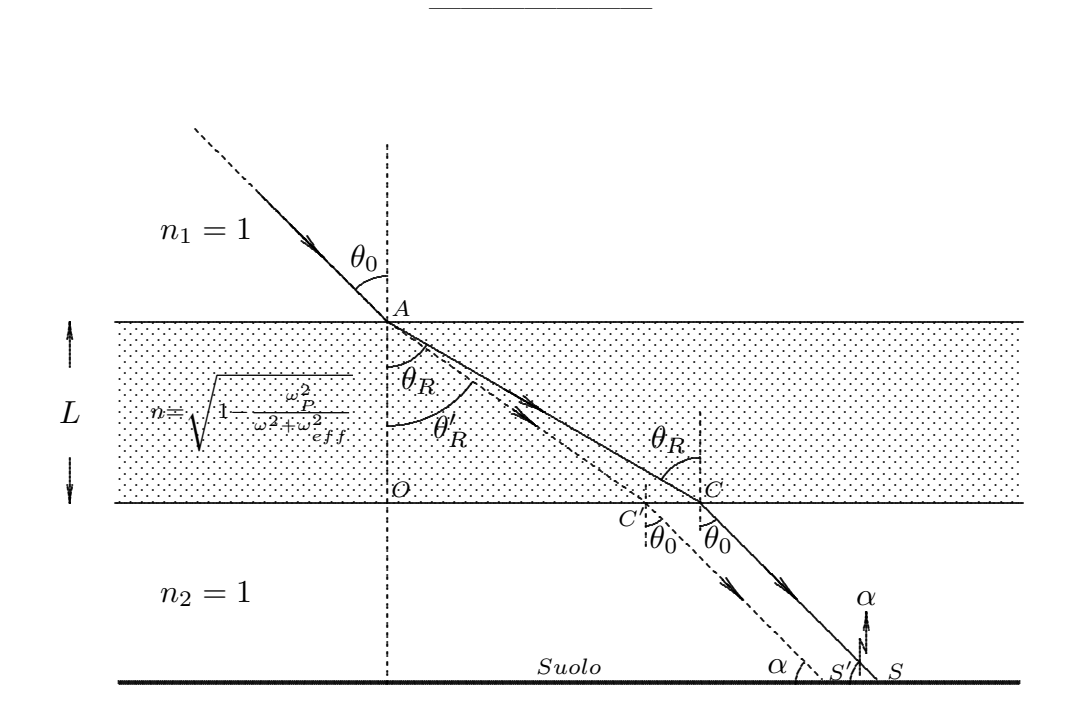

Sia  $\theta_0$  l'angolo d'incidenza sulla superficie superiore della ionosfera. Per la legge di Snell si ha:

$$
n\sin\theta_R = \sin\theta_0
$$

essendo

$$
n = \sqrt{1 - \frac{\omega_P^2}{\omega^2 + \omega_{eff}^2}}
$$

l'indice di rifrazione della ionosfera.

L'angolo d'incidenza sulla superficie inferiore interna della ionosfera é, ovviamente,  $\theta_R$ e, quindi, l'angolo di rifrazione su questa seconda superficie é  $\theta_0$ .

Fissato l'angolo d'incidenza  $\theta_0$ , al variare della frequenza di emissione varia  $\theta_R$ ; in particolare se  $\omega$  aumenta, l'indice di rifrazione della ionosfera aumenta e l'angolo  $\theta_R$ diminuisce.

E importante osservare che l'angolo del raggio emergente é sempre  $\theta_0$  e che l'angolo di elevazione dal suolo é sempre  $\alpha$ .

Come si vede dalla figura, al variare della frequenza di emissione il raggio interno alla ionosfera ed il raggio emergente si spostano; pertanto il punto C si sposta in  $C'$  ed il

$$
\textcolor{blue}{\mathrm{ESCAM99\text{ - }32}}
$$

punto S in S ′ . Il raggio emergente, tuttavia, si mantiene sempre parallelo qualunque sia la frequenza.

Lo spostamento  $\overline{SS'}$  del raggio é uguale a  $\overline{CC'}$ ; quindi per calcolare lo spostamento al suolo ´e sufficiente calcolarlo sulla superficie inferiore della ionosfera.

Consideriamo il triangolo  $AOC$  e poniamo  $x = \overline{OC}$ ; si ha:

$$
x = L \tan \theta_R = L \frac{\sin \theta_R}{\sqrt{1 - \sin^2 \theta_R}}
$$

Utilizzando la legge di Snell:

$$
x = L \frac{\sin \theta_0}{\sqrt{1 - \frac{\omega_P^2}{\omega^2 + \omega_{eff}^2}} \sqrt{1 - \frac{\sin^2 \theta_0}{1 - \frac{\omega_P^2}{\omega^2 + \omega_{eff}^2}}} = L \frac{\sin \theta_0}{\sqrt{1 - \frac{\omega_P^2}{\omega^2 + \omega_{eff}^2} - \sin^2 \theta_0}}
$$

Analogamente consideriamo il triangolo  $AOC'$ e poniamo  $x' = \overline{OC'}$ ; si ha:

$$
x' = L \tan \theta'_R = L \frac{\sin \theta'_R}{\sqrt{1 - \sin^2 \theta'_R}}
$$

Utilizzando la legge di Snell:

$$
x' = L \frac{\sin \theta_0}{\sqrt{1 - \frac{\omega_P^2}{\omega'^2 + \omega_{eff}^2}} \sqrt{1 - \frac{\sin^2 \theta_0}{1 - \frac{\omega_P^2}{\omega'^2 + \omega_{eff}^2}}} = L \frac{\sin \theta_0}{\sqrt{1 - \frac{\omega_P^2}{\omega'^2 + \omega_{eff}^2} - \sin^2 \theta_0}}
$$

Quindi:

$$
x - x' = L \sin \theta_0 \left\{ \frac{1}{\sqrt{1 - \frac{\omega_P^2}{\omega^2 + \omega_{eff}^2} - \sin^2 \theta_0}} - \frac{1}{\sqrt{1 - \frac{\omega_P^2}{\omega'^2 + \omega_{eff}^2} - \sin^2 \theta_0}} \right\}
$$

É utile ed elegante calcolare lo spostamento differenziale  $\frac{dx}{dt}$  $rac{\partial w}{\partial w}$ :

$$
\sin \theta_0 \left[ \frac{2\omega \omega_P^2}{\left(\omega^2 + \omega_{eff}^2\right)^2} \right]
$$

$$
-\frac{2\sqrt{1 - \frac{\omega_P^2}{\omega^2 + \omega_{eff}^2} - \sin^2 \theta_0}}{1 - \frac{\omega_P^2}{\omega^2 + \omega_{eff}^2} - \sin^2 \theta_0} = -L \frac{\omega \omega_P^2 \sin \theta_0}{\left(\omega^2 + \omega_{eff}^2\right)^2}
$$

$$
= -L \frac{\omega_P^2}{\left[1 - \frac{\omega_P^2}{\omega^2 + \omega_{eff}^2} - \sin^2 \theta_0\right]^{3/2}}
$$

## 99-17) Esercizio n. 1 del 20/07/1999

Il mezzo interstellare é un plasma diluito contenente elettroni con densitá  $3 \cdot 10^4$   $m^{-3}$ . Una stella pulsar che si trova ad una distanza di  $10^{19}$  m dalla Terra emette un breve impulso di radiazione elettromagnetica contenente componenti in frequenza che coprono lo spettro dalla luce visibile fino alla radiofrequenza. Calcolare l'intervallo di tempo fra l'arrivo sulla Terra della radiazione corrispondente alla luce rossa ( $f = 4.286 \cdot 10^{14}$  Hz) e quella a radiofrequenza ( $f = 100 MHz$ ).

———————

(vedi es. 1 del 28/7/1994)

Sia  $L=10^{19}\ m$ la distanza della stella dalla Terra. Il tempo impiegato da un segnale per percorrere tale distanza é:

$$
t=\frac{L}{v_g}
$$

essendo $v_g$  la velocitá di gruppo del segnale definita da:

$$
v_g = \frac{d\omega}{d\beta}
$$

essendo  $\beta =$ ω c s  $1 \omega_p^2$  $\frac{\mu}{\omega^2}$  la costante di propagazione nel mezzo dispersivo. Poiché  $\beta(\omega)$  é monotona, si puó scrivere:

$$
v_g = \left(\frac{d\beta}{d\omega}\right)^{-1} = \left[\frac{d}{d\omega}\left(\frac{1}{c}\sqrt{\omega^2 - \omega_P^2}\right)\right]^{-1} = \left[\frac{1}{c}\frac{\omega}{\sqrt{\omega^2 - \omega_P^2}}\right]^{-1} = c\sqrt{1 - \frac{\omega_P^2}{\omega^2}}
$$

Si ha, nel nostro caso:

$$
\omega_P^2 = \frac{nq^2}{m\epsilon_0} = \frac{3 \cdot 10^4 \cdot (1.6 \cdot 10^{-19})^2}{0.911 \cdot 10^{-30} \cdot 8.854 \cdot 10^{-12}} = \frac{9.52 \cdot 10^7 \text{ [rad/s]}^2}{2}
$$

Il tempo impiegato dalla luce rossa  $f = 4.286 \cdot 10^{14} Hz$ , é:

$$
t_{rosso} = \frac{L}{c\sqrt{1 - \frac{9.52 \cdot 10^7}{4\pi^2 \cdot (4.286 \cdot 10^{14})^2}}} \simeq \frac{L}{c}
$$

Il tempo impiegato dalla **radiofrequenza**  $f = 10^8 Hz$ , é:

$$
t_{r.f.} = \frac{L}{c\sqrt{1 - \frac{9.52 \cdot 10^7}{4\pi^2 \cdot 10^{16}}}} \simeq \frac{L}{c} \left( 1 + \frac{1}{2} 2.4 \cdot 10^{-10} \right)
$$

$$
\Delta t = t_{r.f.} - t_{roso} = 1.2 \cdot 10^{-10} \cdot \frac{L}{c} = 4 \ s
$$

# 99-18) Esercizio n. 2 del 20/07/1999

All'interno di un forno a microonde é posto un dielettrico dispersivo la cui costante dielettrica, competente alla frequenza del campo elettromagnetico esistente nel forno, é  $\epsilon' = \epsilon_{re} + i\epsilon_{im}$ . Si determini, in assenza di conducibilitá, l'espressione della densitá volumica di potenza mediata in un periodo assorbita dal mezzo, in funzione del campo elettrico all'interno del dielettrico.

Consideriamo il teorema di Poynting per campi armonici nel tempo nel caso più generale in cui il mezzo sia un dielettrico dispersivo di costante dielettrica complessa $\epsilon$   $^{\prime}$ ed abbia una conducibilitá  $\sigma$ . In forma differenziale, esso si scrive:

———————

$$
\vec{\nabla} \cdot \vec{S}_c = -\frac{1}{2}\sigma \vec{E} \cdot \vec{E}^* + i\omega \left(\frac{1}{2}\mu \vec{H} \cdot \vec{H}^* - \frac{1}{2}\epsilon^{\prime *} \vec{E} \cdot \vec{E}^*\right)
$$

Poniamo:

$$
\epsilon' = \epsilon_{re} + i\epsilon_{im}
$$

e quindi:

$$
\epsilon^{\prime*}=\epsilon_{re}-i\epsilon_{im}
$$

Il teorema di Poynting si scrive, allora:

$$
\vec{\nabla} \cdot \vec{S}_c = -\frac{1}{2}\sigma \vec{E} \cdot \vec{E}^* + i\omega \left(\frac{1}{2}\mu \vec{H} \cdot \vec{H}^* - \frac{1}{2}\epsilon_{re}\vec{E} \cdot \vec{E}^* + \frac{1}{2}i\epsilon_{im}\vec{E} \cdot \vec{E}^*\right) =
$$

$$
= -\frac{1}{2}\sigma \vec{E} \cdot \vec{E}^* - \frac{1}{2}\omega\epsilon_{im}\vec{E} \cdot \vec{E}^* + i\omega \left(\frac{1}{2}\mu \vec{H} \cdot \vec{H}^* - \frac{1}{2}\epsilon_{re}\vec{E} \cdot \vec{E}^*\right)
$$

Ne segue, quindi, che nel caso di mezzo dispersivo, anche se  $\sigma = 0$ , compare il termine di dissipazione − 1  $\frac{1}{2}\omega\epsilon_{im}|E|^2$  che ha il significato di densitá volumica di potenza mediata in un periodo dissipata nel mezzo per effetto della dispersione del dielettrico.

# 99-19) Esercizio n. 3 del 20/07/1999

La costante dielettrica relativa del latte, alla frequenza di 3  $GHz$  é  $\epsilon' = 51 + i30.1$ . Calcolare il coefficiente di attenuazione del campo elettrico nonché la profonditá di penetrazione nel mezzo.

———————

(vedi es. 4 del 8/9/1994)

Si ha:

$$
k = \frac{\omega}{c} \sqrt{\epsilon \cdot r} = \beta + i\alpha
$$

Ne segue, nel caso del latte:

$$
\beta^2 - \alpha^2 = 51 \frac{\omega^2}{c^2} \tag{1}
$$

$$
\alpha \beta = \frac{30.1}{2} \frac{\omega^2}{c^2} \tag{2}
$$

Dividendo membro a membro, si ha:

$$
\frac{\beta}{\alpha} - \frac{\alpha}{\beta} = \frac{102}{30.1}
$$

Moltiplicando membro a membro per  $\frac{\beta}{\alpha}$  $\alpha$ :

$$
\frac{\beta^2}{\alpha^2} - \frac{102}{30.1} \frac{\beta}{\alpha} - 1 = 0
$$

da cui:

$$
\frac{\beta}{\alpha} = \frac{51}{30.1} + \sqrt{\left(\frac{51}{30.1}\right)^2 + 1} = \frac{51}{30.1} + 1.967 = 3.66
$$

Dividendo  $\frac{\beta}{ }$  $\alpha$ per la (2), si ha:

$$
\frac{1}{\alpha^2} = \frac{3.66}{30.1} \frac{2c^2}{\omega^2} = 6.1 \cdot 10^{-5}
$$

da cui:

$$
\alpha = \frac{1}{\sqrt{6.1 \cdot 10^{-5}}} = \frac{127 \, Np/m}{}
$$

La profonditá di penetrazione é:

$$
\delta = \frac{1}{\alpha} = 7.87 \text{ mm}
$$

## 99-20) Esercizio n. 4 del 20/07/1999

Uno schermo protettivo viene posto sulla prora di un aeroplano per proteggere un radar meteorologico operante in una fascia  $(8.5 \div 10.3 \text{ } GHz)$  della banda X della regione delle microonde. Per questo, si utilizza una lastra piana avente costante dielettrica relativa  $\epsilon_r = 2$  e  $\sigma \simeq 0$ . Calcolare il minimo spessore della lastra affinché non vi sia riflessione per la frequenza centrale della banda. Valutare, altresi, la percentuale della potenza incidente che viene riflessa, relativamente alle frequenze estreme della banda.

———————

(vedi es. 1 del 24/7/1999; es. 4 del 27/2/1998 ed es. 1 del 26/2/1999)

Il sistema pu´o essere considerato come una lamina piana immersa in aria; quindi risulta:

$$
n_1 = n_3 = 1 \, e \, n_2 = \sqrt{\epsilon_{r2}} = \sqrt{2}
$$

Quindi, affinché la riflettivitá sia nulla, occorre che:

$$
n_2d = \frac{\lambda_{0c}}{2}
$$

ossia:

$$
d = \frac{\lambda_{0c}}{2n_2} = \frac{c}{2\sqrt{2}\nu_{0c}}
$$

essendo  $\nu_{0c} = 9.4 \; GHz$  la frequenza centrale della banda.

Risulta:

$$
d = \frac{3 \cdot 10^8}{2\sqrt{2} \cdot 9.4 \cdot 10^9} = \frac{1.128 \text{ cm}}{4.128 \text{ cm}}
$$

Valutiamo, ora, il coefficiente di riflessione per le frequenze estreme. Si ha, intanto:

$$
r_{12} = \frac{1 - \sqrt{2}}{1 + \sqrt{2}} = -0.1716
$$

$$
r_{23} = \frac{\sqrt{2} - 1}{\sqrt{2} + 1} = -r_{12} = +0.1716
$$

$$
\nu=8.5\;GHz
$$

$$
R = \frac{4r_{12}^2 \sin^2 \beta_2 d}{(1 - r_{12}^2)^2 + 4r_{12}^2 \sin^2 \beta_2 d}
$$
  
ESCAM99 - 37

essendo:

$$
\beta_2 d = 2\pi \frac{n_2 d}{\lambda_{0l}} = 2\pi \frac{\lambda_{0c}}{2\lambda_{0l}} = 2\pi \frac{\nu_{0l}}{2\nu_{0c}} = \pi \frac{8.5}{9.4} \approx 2.8408
$$
  

$$
R \simeq \frac{4 \cdot (0.1716)^2 \cdot 8.778 \cdot 10^{-2}}{0.94197 + 4 \cdot (0.1716)^2 \cdot 8.778 \cdot 10^{-2}} \simeq \frac{1.03392 \cdot 10^{-2}}{0.95231} \simeq \frac{0.010856 = 1.0856\%}{0.010856}
$$

$$
\nu = 10.3 \; GHz
$$

$$
\beta_2 d = \pi \frac{10.3}{9.4} = 3.44238
$$

$$
R \simeq \frac{4 \cdot (0.1716)^2 \cdot 8.778 \cdot 10^{-2}}{0.94197 + 4 \cdot (0.1716)^2 \cdot 8.778 \cdot 10^{-2}} \simeq \frac{1.03392 \cdot 10^{-2}}{0.95231} \simeq \frac{0.010856 = 1.0856\%}{}
$$

#### 99-21) Esercizio n. 1 del 14/09/1999

Un astronauta di massa  $m = 85$  Kg, in quiete nello spazio vuoto, ha a disposizione una lampada per mezzo della quale si vuole muovere nello spazio. Se la lampada emette un fascio di luce con una potenza mediata in un periodo di  $1 \, W$ , si calcoli la velocitá dell'astronauta dopo un'ora dall'accensione della lampada. Si trascuri la massa della lampada.

Come sappiamo dalla teoria, ad un campo elettromagnetico é associata una quantitá di moto di densitá volumica istantanea:

———————

$$
\vec{g} = \frac{1}{c^2} \vec{E} \times \vec{H}
$$

La densitá mediata in un periodo é:

$$
\langle \vec{g} \rangle = \frac{1}{c^2} \langle \Re(\vec{E}) \times \Re(\vec{H}) \rangle
$$

La quantitá di moto del campo elettromagnetico contenuto in un volume  $V$   $\acute{\text{e}}$ :

$$
\langle \vec{G} \rangle = \frac{1}{c^2} \int_V \langle \Re(\vec{E}) \times \Re(\vec{H}) \rangle dV
$$

Nel caso di un fascio di luce, il volume  $V$  é:

$$
V = S \cdot c\Delta t
$$

essendo S l'area della superficie sezione del fascio e c∆t la distanza percorsa dalla radiazione nel tempo  $\Delta t$ .

Pertanto, nell'ipotesi di onde piane, si ha:

$$
\langle \vec{G} \rangle = \frac{1}{c^2} \langle \Re(\vec{E}) \times \Re(\vec{H}) \rangle Sc \Delta t
$$

Ma:

$$
\langle \Re(\vec{E}) \times \Re(\vec{H}) \rangle = \langle \mathcal{P} \rangle \hat{n}
$$

essendo  $\langle \mathcal{P} \rangle$  la densitá di potenza della luce emessa dalla lampada e  $\hat{n}$  la direzione di propagazione della luce. Ne segue:

$$
\langle \vec{G} \rangle = \frac{1}{c^2} \langle \mathcal{P} \rangle \hat{n} Sc \Delta t = \frac{1}{c} \langle P \rangle \hat{n} \Delta t
$$

essendo  $\langle P \rangle = \langle \mathcal{P} \rangle S$  la potenza totale trasportata dal fascio, attraverso la superficie S, mediata in un periodo.

$$
\text{ESCAM99 - 39}
$$

Il teorema di conservazione della quantità di moto applicato al sistema astronauta luce, con l'astronauta inizialmente a riposo e la lampada inizialmente spenta, impone che al tempo  $t$  risulti:

$$
(m_{astronauta} + m_{lampada})\vec{v} + \langle \vec{G} \rangle = 0
$$

ossia, per  $m_{lambda} \ll m_{astronauta}$ :

$$
\vec{v} = -\frac{\langle \vec{G} \rangle}{m_{astronauta}} = -\frac{1}{c} \hat{n} \frac{\langle P \rangle}{m_{astronauta}} \Delta t = -\frac{3600}{85 \cdot 3 \cdot 10^8} \hat{n} = 1.4 \cdot 10^{-7} \ m/s = \frac{0.14 \ \mu/s}{\frac{3.14 \ \mu}{\lambda}}
$$

avendo posto  $\Delta t = 1$  ora = 3600 secondi.

## 99-22) Esercizio n. 2 del 14/09/1999

L'indice di rifrazione del germanio relativo alla lunghezza d'onda (nel vuoto)  $\lambda =$ 500 nm  $\acute{e}$  n = 3.47+*i*1.4. Calcolare e graficare i coefficienti di riflessione di una superficie di germanio puro, per entrambe le componenti parallela e perpendicolare del campo elettrico incidente, in funzione dell'angolo di incidenza. Si valuti, graficamente, l'angolo pseudo-Brewster.

———————

(vedi esercizi: 4 del 24/4/99, 1 del 27/2/98, 3 del 4/10/97, 2 del 19/7/97, 1 del 1/2/97)

I coefficienti di riflessione nel caso in cui l'indice di rifrazione (e cioé  $k$ ) del mezzo é complesso, sono:

$$
\rho_{\perp}^{2} = \frac{(q - \beta_1 \cos \theta_0)^2 + p^2}{(q + \beta_1 \cos \theta_0)^2 + p^2}
$$

$$
\rho_{\parallel}^{2} = \rho_{\perp}^{2} \frac{(q - \beta_1 \sin \theta_0 \tan \theta_0)^2 + p^2}{(q + \beta_1 \sin \theta_0 \tan \theta_0)^2 + p^2}
$$

dove:

$$
p^2 = \frac{1}{2} \left[ -\beta_2^2 + \alpha_2^2 + \beta_1^2 \sin^2 \theta_0 + \sqrt{4\alpha_2^2 \beta_2^2 + (\beta_2^2 - \alpha_2^2 - \beta_1^2 \sin^2 \theta_0)^2} \right]
$$
  

$$
q^2 = \frac{1}{2} \left[ \beta_2^2 - \alpha_2^2 - \beta_1^2 \sin^2 \theta_0 + \sqrt{4\alpha_2^2 \beta_2^2 + (\beta_2^2 - \alpha_2^2 - \beta_1^2 \sin^2 \theta_0)^2} \right]
$$

D'altra parte si ha:

$$
n = \frac{c}{\omega}k = \frac{c}{\omega}(\beta_2 + i\alpha_2) \qquad e \qquad \beta_1 = \frac{\omega}{c}
$$

da cui:

ossia:

$$
\Re(n) = \frac{c}{\omega} \beta_2 \qquad e \qquad \Im(n) = \frac{c}{\omega} \alpha_2
$$

$$
\beta_2 = \frac{\omega}{c} \Re(n) \qquad e \qquad \alpha_2 = \frac{\omega}{c} \Im(n)
$$

Sostituendo, si ha:

$$
p^{2} = \frac{1}{2} \frac{\omega^{2}}{c^{2}} \left\{ -[\Re(n)]^{2} + [\Im(n)]^{2} + \sin^{2} \theta_{0} + \sqrt{4[\Re(n)]^{2}[\Im(n)]^{2} + ([\Re(n)]^{2} - [\Im(n)]^{2} - \sin^{2} \theta_{0}]}^{2} \right\}
$$
  

$$
q^{2} = \frac{1}{2} \frac{\omega^{2}}{c^{2}} \left\{ [\Re(n)]^{2} - [\Im(n)]^{2} - \sin^{2} \theta_{0} + \sqrt{4[\Re(n)]^{2}[\Im(n)]^{2} + ([\Re(n)]^{2} - [\Im(n)]^{2} - \sin^{2} \theta_{0}]}^{2} \right\}
$$

Sostituendo i valori numerici  $\Re(n) = 3.47$  e  $Im(n) = 1.4$ , si ottiene:

$$
p^{2} = \frac{1}{2} \frac{\omega^{2}}{c^{2}} \left[ -10.0809 + \sin^{2} \theta_{0} + \sqrt{94.4 + (10.0809 - \sin^{2} \theta_{0})^{2}} \right]
$$

$$
\text{ESCAM99 - 41}
$$

——————– S.Barbarino - Esercizi svolti di Campi Elettromagnetici ——————–

$$
q^{2} = \frac{1}{2} \frac{\omega^{2}}{c^{2}} \left[ 10.0809 - \sin^{2} \theta_{0} + \sqrt{94.4 + (10.0809 - \sin^{2} \theta_{0})^{2}} \right]
$$

Nella seguente tabella riportiamo la quantitá  $\frac{c^2}{\epsilon^2}$  $\frac{\epsilon}{\omega^2}p^2$  e  $c^2$  $\frac{\epsilon}{\omega^2}q^2$  in funzione di  $\theta_0$ .

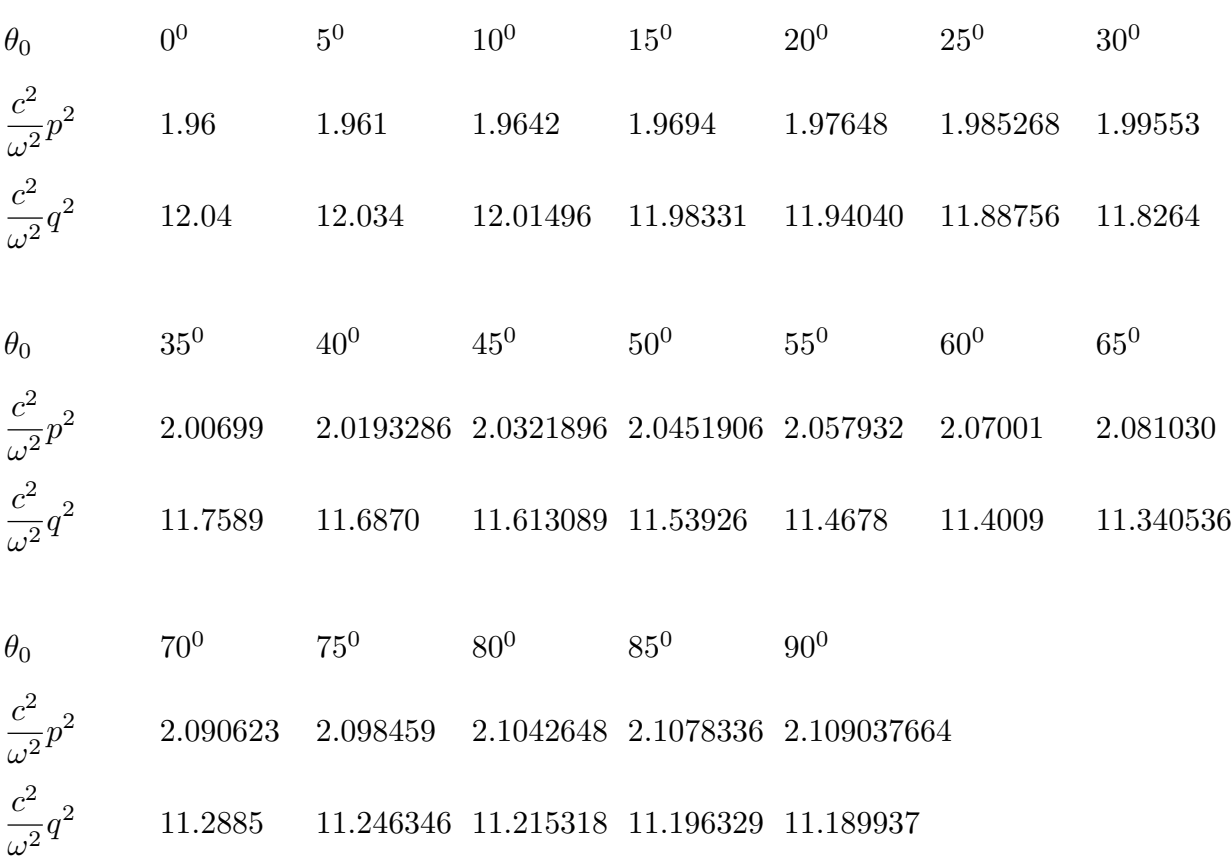

Riscriviamo i coefficienti  $\rho_{\perp}^2$  e  $\rho_{\parallel}^2$  $\frac{2}{\parallel}$  opportunamente modificati:

$$
\rho_{\perp}^{2} = \frac{\frac{\omega^{2}}{c^{2}} \left[ \left( \frac{c}{\omega} q - \cos \theta_{0} \right)^{2} + \frac{c^{2}}{\omega^{2}} p^{2} \right]}{c^{2} \left[ \left( \frac{c}{\omega} q + \cos \theta_{0} \right)^{2} + \frac{c^{2}}{\omega^{2}} p^{2} \right]} = \frac{\left( \frac{c}{\omega} q - \cos \theta_{0} \right)^{2} + \frac{c^{2}}{\omega^{2}} p^{2}}{\left( \frac{c}{\omega} q + \cos \theta_{0} \right)^{2} + \frac{c^{2}}{\omega^{2}} p^{2}}
$$

$$
\rho_{\parallel}^{2} = \rho_{\perp}^{2} \frac{\left( \frac{c}{\omega} q - \sin \theta_{0} \tan \theta_{0} \right)^{2} + \frac{c^{2}}{\omega^{2}} p^{2}}{\left( \frac{c}{\omega} q + \sin \theta_{0} \tan \theta_{0} \right)^{2} + \frac{c^{2}}{\omega^{2}} p^{2}}
$$

I valori dei coefficienti di riflessione sono riportati nella seguente tabella:

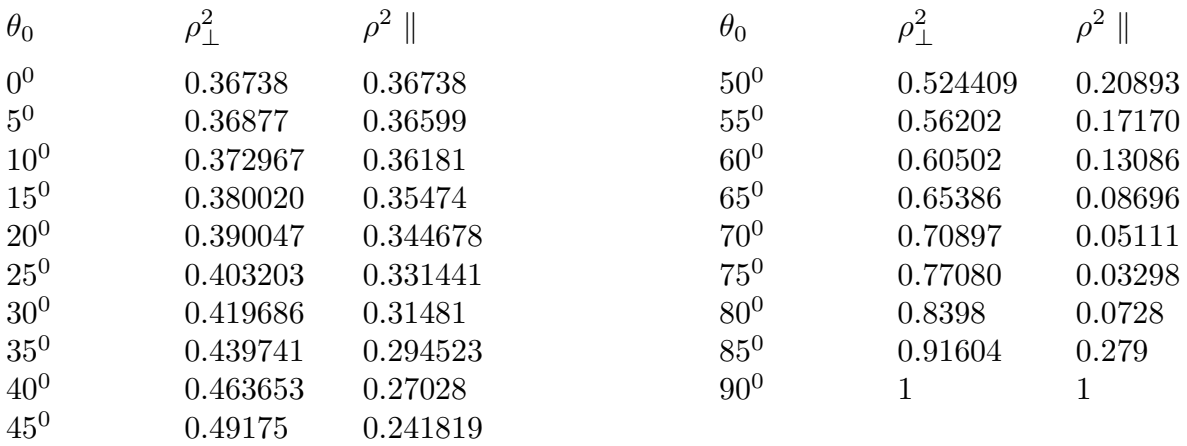

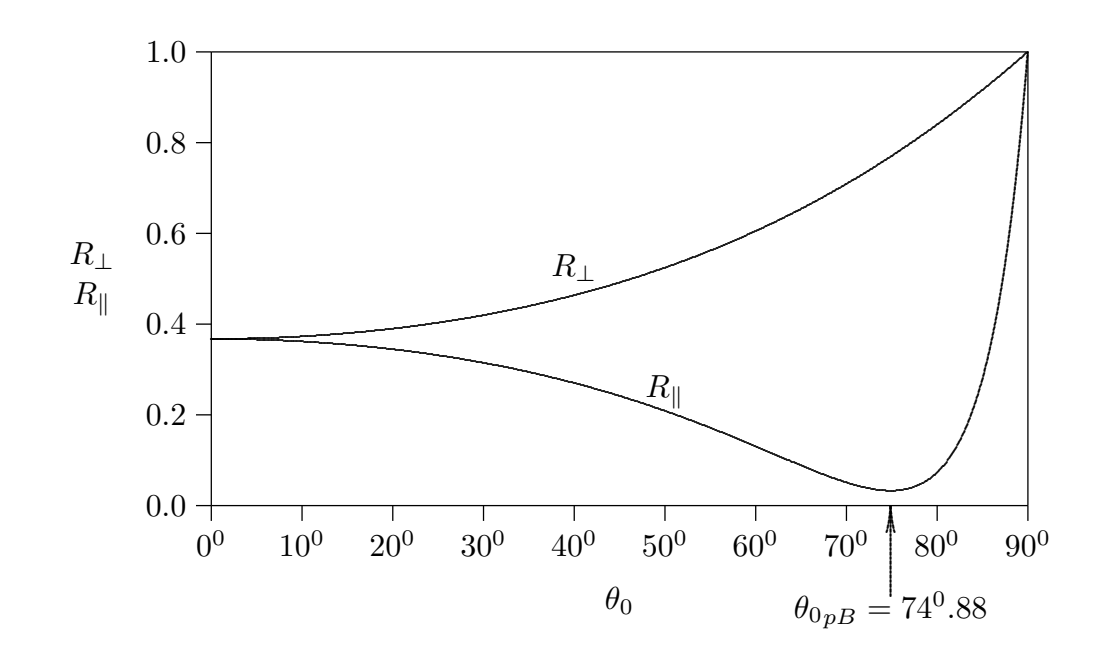

## 99-23) Esercizio n. 3 del 14/09/1999

Nello spettro del quasar  $3C9$ , alcune righe dell'idrogeno compaiono cosi spostate verso il rosso che le loro lunghezze d'onda risultano tre volte maggiori di quanto esse non siano normalmente osservate quando emesse da atomi di idrogeno in quiete rispetto al laboratorio. Supponendo che il moto relativo di 3C9 rispetto alla Terra sia unicamente di allontanamento, determinarne la velocità, tenendo conto degli effetti relativistici.

———————

La formula sull'effetto Doppler che abbiamo ricavato nel corso di Campi elettromagnetici si riferisce al caso di sorgente in quiete e osservatore in moto. Nel nostro caso la situazione é opposta; abbiamo la sorgente in moto e l'osservatore fermo.

Sia  $\hat{x}$  la direzione di moto e −|v| $\hat{x}$  la velocitá della stella rispetto ad un sistema di riferimento solidale alla Terra.

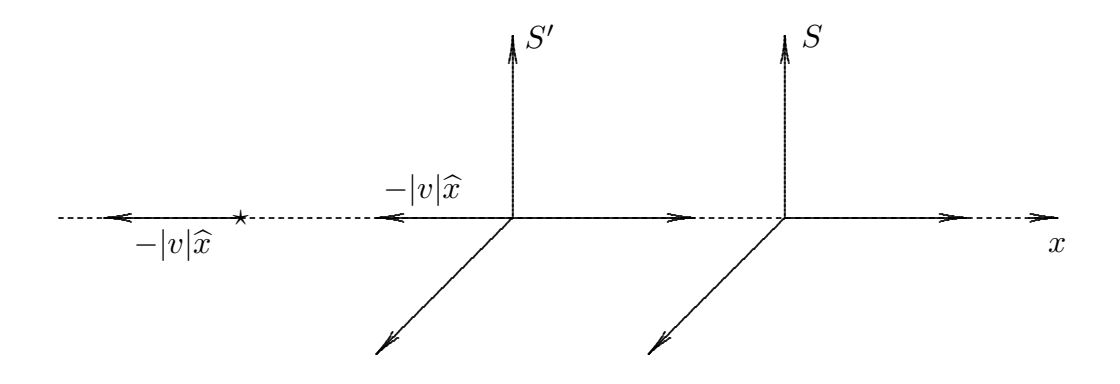

Sia S' un sistema di riferimento che si muove con velocità  $-|v|\hat{x}$  ossia un sistema<br>ferimento giunctio el quele la stella encare ferme. Concernantemente un esseguetare di riferimento rispetto al quale la stella appare ferma. Conseguentemente un osservatore solidale a S ′ osserva la frequenza di emissione degli atomi di idrogeno come se questi fossero in quiete.

Sia  $\omega'$  tale frequenza cui corrisponde una lunghezza d'onda  $\lambda'$ .

Per un osservatore solidale al sistema S la frequenza di emissione risulta  $\omega$ .

La relazione fra  $\omega'$  e  $\omega$  é la stessa di quella da noi ricavata; quindi si scrive:

$$
\omega' = \gamma(\omega - \vec{v} \cdot \vec{k})
$$

da cui:

$$
\omega = \gamma(\omega' + \vec{v} \cdot \vec{k}')
$$

come si puó facilmente ricavare sostituendo la trasformazione  $k \to k'$ .

Secondo i dati del problema, risulta:

$$
\lambda=3\lambda'
$$

ossia

$$
\omega=\frac{1}{3}\omega'
$$

Esplicitando, poiché  $\vec{v} \cdot \vec{k}' = |v|k' \cos 180^\circ = -|v|k'$ , si ha:

$$
\omega = \gamma(\omega' - |v|k')
$$

Poiché  $k' = \omega' \sqrt{\epsilon_0 \mu_0} = \frac{\omega'}{a}$  $\mathcal{C}_{0}^{(n)}$ , risulta:

$$
\omega = \gamma \left( \omega' - |v| \frac{\omega'}{c} \right) = \gamma \omega' \left( 1 - \frac{|v|}{c} \right)
$$

Da cui:

$$
\frac{1}{3} = \frac{1 - \frac{|v|}{c}}{\sqrt{1 - \frac{v^2}{c^2}}} = \frac{\sqrt{1 - \frac{|v|}{c}}}{\sqrt{1 + \frac{|v|}{c}}}
$$

Risolvendo:

$$
\frac{1}{9} + \frac{1}{9} \frac{|v|}{c} = 1 - \frac{|v|}{c} \implies \frac{1}{9} - 1 = -\frac{10}{9} \frac{|v|}{c} \implies \frac{8}{10} = \frac{|v|}{c}
$$

ossia

$$
\frac{|v|}{c} = \underline{0.8}
$$

## 99-24) Esercizio n. 4 del 14/09/1999

Il campo magnetico della Terra é sufficiente a causare la rotazione del piano di polarizzazione delle onde elettromagnetiche quando attraversano il plasma ionosferico. Se un'onda elettromagnetica linearmente polarizzata, di frequenza  $\nu = 2 \text{ }GHz$ , si propaga per 100 Km nella ionosfera, calcolare la massima rotazione possibile del piano di polarizzazione dell'onda. I parametri della ionosfera sono  $N=10^{12}\ m^{-3}$  e  $B=0.6\ gauss,$  assunti uniformi per tutto il percorso.

La massima rotazione possibile del piano di polarizzazione dell'onda si ha quando la direzione di propagazione coincide con la direzione del campo di induzione magnetica applicato.

———————

Si ha:

$$
\omega_p = \sqrt{\frac{Nq^2}{m\epsilon_0}} = \sqrt{\frac{10^{12} \cdot (1.6 \cdot 10^{-19})^2}{9.11 \cdot 10^{-31} \cdot 8.854 \cdot 10^{-12}}} = 5.63 \cdot 10^7 \text{ rad/s}
$$

$$
\omega_g = -\frac{|e|B_0}{m_e} = -\frac{1.6 \cdot 10^{-19} \cdot 0.6 \cdot 10^{-4}}{9.11 \cdot 10^{-31}} = -1.05 \cdot 10^7 \text{ rad/s}
$$

Poiché:

$$
X = \left(\frac{\omega_p}{\omega}\right)^2 = 2 \cdot 10^{-5} < 1 \qquad e \qquad Y = \left(-\frac{\omega_g}{\omega}\right) = 8.35 \cdot 10^{-4} < 1
$$

si ha che l'angolo di rotazione  $\tau$  per percorso unitario si puó scrivere:

$$
\tau = \frac{1}{2} \frac{\omega}{c} XY = 3.49 \cdot 10^{-7} \text{ radianti/m}
$$

L'angolo di rotazione dopo un percorso di 100 Km  $\acute{e}$ :

$$
\tau L = 3.49 \cdot 10^{-7} \cdot 10^{5} = \underline{3.497 \cdot 10^{-2} \text{ rad.}} = \underline{2^{0}}
$$

# 99-25) Esercizio n. 1 del 5/10/1999

Si abbia un materiale dielettrico risonante nell'ultravioletto. Dimostrare che nella regione visibile (e talvolta infrarossa), ossia per  $\omega_{cross} < \omega < \omega_{violet} < \omega_0$ , l'indice di rifrazione si possa esprimere, con ottima approssimazione, secondo l'equazione di Cauchy:

$$
n^2=1+\xi\left(1+\frac{\eta}{\lambda^2}\right)
$$

essendo  $\lambda$  la lunghezza d'onda relativa al vuoto.

Determinare i coefficienti  $\xi$  e  $\eta$ .

Siamo nel caso in cui  $\omega$  non é molto inferiore a  $\omega_0$ ; essa é apprezzabile rispetto alla pulsazione di risonanza  $\omega_0$ , pur non essendo molto vicino a  $\omega_0$ . Il termine di smorzamento si puó trascurare essendo  $|\omega_0^2 - \omega^2| >> \omega \gamma$ . Si ha, cioé:

———————

$$
n = \sqrt{1 + \frac{Ne^2}{\epsilon_0 m} \frac{1}{\omega_0^2 - \omega^2}}
$$

che si pu´o scrivere:

$$
n = \sqrt{1 + \frac{Ne^2}{\epsilon_0 m} \frac{1}{\omega_0^2 \left(1 - \frac{\omega^2}{\omega_0^2}\right)}}
$$

Essendo  $\omega$  nel visibile e  $\omega_0$  nell'ultravioletto, risulta  $\frac{\omega^2}{\omega^2}$  $\omega_0^2$  $<< 1$  e quindi:

$$
n\simeq \sqrt{1+\frac{Ne^2}{\epsilon_0 m \omega_0^2}\left(1+\frac{\omega^2}{\omega_0^2}\right)}
$$

Esprimendo  $\omega$  in funzione di  $\lambda$ , cioé  $\omega = 2\pi\nu = 2\pi$ c  $\lambda$ , si ha:

$$
n^{2} = 1 + \frac{Ne^{2}}{\epsilon_{0} m \omega_{0}^{2}} \left( 1 + \frac{4\pi^{2} c^{2}}{\omega_{0}^{2}} \frac{1}{\lambda^{2}} \right)
$$

Posto:

$$
\xi = \frac{Ne^2}{\epsilon_0 m \omega_0^2} \qquad e \qquad \eta = \frac{4\pi^2 c^2}{\omega_0^2}
$$

si ha, in definitiva:

$$
n^2 = 1 + \xi \left( 1 + \frac{\eta}{\lambda^2} \right)
$$

$$
\text{ESCAM99 - 47}
$$

## 99-26) Esercizio n. 2 del 5/10/1999

I dati sperimentali provano che l'indice di rifrazione dell'idrogeno, nel range delle lunghezze d'onda  $0.4 < \lambda < 9$   $\mu$ , risulta espresso da:

$$
n^2 - 1 = 2.721 \cdot 10^{-4} + \frac{2.11 \cdot 10^{-18}}{\lambda^2}
$$

essendo  $\lambda$  la lunghezza d'onda relativa al vuoto.

Calcolare la frequenza di risonanza dell'idrogeno nonché la velocità di gruppo per  $\lambda = 0.5 \mu$ .

———————

(ved es. n.2 del 16/7/94, es. n.2 del 24/7/96, es. n. 2 del 22/11/97) Come abbiamo visto nell'esercizio precedente, possiamo scrivere:

$$
n^2 = 1 + \xi + \frac{\xi \eta}{\lambda^2}
$$

essendo:

$$
\xi = \frac{Ne^2}{\epsilon_0 m \omega_0^2} \qquad e \qquad \eta = \frac{4\pi^2 c^2}{\omega_0^2}
$$

Dai dati del problema, risulta:

$$
\xi = 2.721 \cdot 10^{-4}
$$
  $e \quad \xi \eta = 2.11 \cdot 10^{-18}$ 

da cui:

$$
\eta = \frac{2.11 \cdot 10^{-18}}{\xi} = \frac{2.11 \cdot 10^{-18}}{2.721 \cdot 10^{-4}} = 7.754 \cdot 10^{-15}
$$

Possiamo cosí calcolare  $\omega_0^2$ .

Si ha:

$$
\omega_0^2 = \frac{4\pi^2 c^2}{\eta} = \frac{4\pi^2 c^2}{7.754 \cdot 10^{-15}} = 4.58 \cdot 10^{32} \text{ (rad/s)}^2
$$

da cui:

$$
\omega_0 = 2.14 \cdot 10^{16} \text{ rad/s} \text{ cio\'e } \nu_0 = 3.406 \cdot 10^{15} \text{ (s}^{-1)}
$$

che é nella regione dell'ultravioletto ed alla quale corrisponde una lunghezza d'onda  $\lambda =$  $0.088 \mu = 88 \ nm.$ 

La velocitá di gruppo é definita da:

$$
v_g = \frac{d\omega}{d\beta}
$$

Si ha:

$$
\beta = \frac{\omega}{c}\sqrt{\epsilon_r} = \frac{\omega}{c}n = \frac{\omega}{c}\sqrt{1 + 2.721 \cdot 10^{-4} + \frac{2.11 \cdot 10^{-18}}{\lambda^2}} =
$$

$$
= \frac{\omega}{c}\sqrt{1.000272 + \frac{2.11 \cdot 10^{-18}\nu^2}{c^2}} = \frac{\omega}{c}\sqrt{1.000272 + 5.94 \cdot 10^{-37}\nu^2}
$$

Anzicché continuare con il calcolo, é conveniente osservare che per  $\omega$  nel range del visibile, la quantitá dentro la radice quadrata é praticamente costante ed eguale a 1. Ne segue che, in questo caso, si puó scrivere:

 $c\beta = \omega$ 

ossia:

$$
v_g = \frac{d\omega}{d\beta} \simeq c
$$

## 99-27) Esercizio n. 3 del 5/10/1999

Un tessuto muscolare presenta, alla frequenza di 915  $MHz$ , i seguenti parametri costitutivi:

$$
\sigma = 1.6 \ S/m \qquad \mu_r \simeq 1 \qquad \epsilon_r = 51
$$

Calcolare, per incidenza normale dall'aria, la profondità di penetrazione dell'onda nel tessuto nonché il coefficiente di riflessione.

———————

Calcoliamo il coefficiente di attenuazione  $\alpha$  che nel caso di incidenza normale coincide con quello valutato nei mezzi omogenei indefiniti.

$$
\alpha = \frac{\omega}{c} \sqrt{\frac{\epsilon_r}{2} \left[ \sqrt{1 + \frac{\sigma^2}{\epsilon^2 \omega^2}} - 1 \right]}
$$

Calcoliamo  $\frac{\sigma^2}{2}$  $\frac{1}{\epsilon^2 \omega^2}$ . Si ha:

$$
\frac{\sigma^2}{\epsilon^2 \omega^2} = \frac{(1.6)^2}{(8.854 \cdot 10^{-12} \cdot 51)^2 4\pi^2 (915 \cdot 10^6)^2} = 0.3798
$$

 $\acute{E}$  conveniente, quindi, applicare la formula completa.

$$
\alpha = \frac{2\pi (915 \cdot 10^6)}{3 \cdot 10^8} \sqrt{\frac{51}{2} \left[ \sqrt{1 + 0.3798} - 1 \right]} = 19.16 \sqrt{4.45} = \underline{40.43 \ Np/m}
$$

Quindi la profonditá di penetrazione risulta:

$$
\delta = \frac{1}{\alpha} = \underline{24.73 \; mm}
$$

Si osservi che utilizzando la formula approssimata  $\left(\frac{\sigma^2}{2}\right)$  $\epsilon^2\omega^2$  $\setminus$  $<< 1$  risulta  $\alpha = 42.23$ . Calcoliamo il coefficiente di riflessione.

Poiché l'incidenza é normale  $(\theta_0 = 0^0)$ .  $\rho_{\parallel}$  e  $\rho_{\perp}$  sono indistinguibili. Pertanto:

$$
R = \rho_{\parallel} = \rho_{\perp} = \frac{(q - \beta_1)^2 + p^2}{(q + \beta_1)^2 + p^2}
$$

Si ha d'altra parte:

$$
p_{(\theta_0=0^0)}^2 = \alpha_2^2
$$
  $e$   $q_{(\theta_0=0^0)}^2 = \beta_2^2$ 

Poiché  $\alpha$  é stato calcolato nella prima parte dell'esercizio, calcoliamo il coefficiente  $\beta_2$ e  $\beta_1$ .

Si ha:

$$
\beta_2 = \frac{\omega}{c} \sqrt{\frac{\epsilon_r}{2} \left[ 1 + \sqrt{1 + \frac{\sigma^2}{\epsilon^2 \omega^2}} \right]} = \frac{2\pi (915 \cdot 10^6)}{3 \cdot 10^8} \sqrt{\frac{51}{2} \left[ 1 + \sqrt{1 + 0.3798} \right]} =
$$
  
=19.16 $\sqrt{55.45} = \frac{142.68 \text{ rad/m}}{\epsilon^2}$ 

$$
\beta_1 = \frac{\omega}{c} = \frac{19.16 \ rad/m}{}
$$

Con la formula approssimata  $\left(\frac{\sigma^2}{2}\right)$  $\epsilon^2\omega^2$  $\overline{ }$  $<< 1$  risulta  $\beta_2 = 136.85$ . Si ha, quindi:

$$
R = \frac{(\beta_2 - \beta_1)^2 + \alpha_2^2}{(\beta_2 + \beta_1)^2 + \alpha_2^2} = \frac{(123.52)^2 + (40.43)^2}{(161.84)^2 + (40.43)^2} = \frac{1.689 \cdot 10^4}{2.782 \cdot 10^4} = 0.6 = \underbrace{60 \, \%
$$

# 99-28) Esercizio n. 4 del 5/10/1999

Si consideri un dipolo elettrico hertziano. Si determini esplicitamente l'espressione del vettore di radiazione  $\vec{N}$ . Per mezzo di tale vettore si determinino le espresioni far-field per il campo elettrico, il campo magnetico ed il vettore di Poynting mediato in un periodo.

———————

sappiamo che:

$$
\vec{N}(\theta,\phi) = \int_{V} d^{3}r \, ' \vec{J}(\vec{r}^{\prime}) e^{-i\vec{k}\hat{e}_{r} \cdot \vec{r}^{\prime}}
$$

Per un dipolo hertziano, si ha:

$$
\vec{J}(\vec{r}^{\prime}) = \hat{z}\delta(x^{\prime})\delta(y^{\prime})I
$$

Quindi:

$$
\vec{N}(\theta,\phi) = \hat{z}I \int_{-l/2}^{+l/2} e^{-ikz' \cos\theta} dz' = \hat{e}_z I \frac{1}{-ik \cos\theta} \left[ e^{-ik\frac{l}{2}\cos\theta} - e^{+ik\frac{l}{2}\cos\theta} \right] =
$$
  

$$
= \hat{e}_z I \frac{1}{-ik \cos\theta} \left[ -2i \sin\left( k\frac{l}{2}\cos\theta \right) \right] = \hat{e}_z I \frac{2 \sin\left( k\frac{l}{2}\cos\theta \right)}{k \cos\theta}
$$

Per un dipolo hertziano risulta  $kl \ll 1$ , pertanto si puó utilizzare l'approssimazione  $\sin(k)$ l 2  $\cos\theta$  $\sqrt{ }$  $\simeq k$ l 2  $\cos \theta$ . Ne segue:

 $\vec{N}(\theta) = \hat{e}_z I l$ 

e poiché:

$$
\widehat{e}_z = \widehat{e}_r \cos \theta - \widehat{e}_\theta \sin \theta
$$

si ha:

$$
\vec{N}(\theta) = \hat{e}_r I l \cos \theta - \hat{e}_\theta I l \sin \theta
$$

Per il campo elettrico si ha, allora:

$$
\vec{E}_{rad}(\vec{r}) = i\omega\mu \frac{e^{ikr}}{4\pi r} \left(\widehat{e}_{\theta}N_{\theta} + \widehat{e}_{\phi}N_{\phi}\right)
$$

Quindi:

$$
\vec{E}_{rad}(\vec{r}) = -i\omega\mu \frac{e^{ikr}}{4\pi r}Il \sin\theta \hat{e}_{\theta}
$$

ESCAM99 - 52

Per il campo magnetico, si ha:

$$
\vec{H}_{rad}(\vec{r}) = ik \frac{e^{ikr}}{4\pi r} \left(\hat{e}_{\phi} N_{\theta} - \hat{e}_{\theta} N_{\phi}\right)
$$

Quindi:

$$
\vec{H}_{rad}(\vec{r})=-ik\frac{e^{ikr}}{4\pi r}Il\sin\theta\widehat{e}_{\phi}
$$

Per il vettore di Poynting, mediato in un periodo, si ha:

$$
\langle \vec{S} \rangle = \frac{1}{2} Z \left( \frac{k}{4\pi r} \right)^2 \left( |N_{\theta}|^2 + |N_{\phi}|^2 \right)^2 \hat{e}_r
$$

Quindi:

$$
\langle \vec{S} \rangle = \frac{1}{2} Z \left( \frac{kIl}{4\pi r} \right)^2 \sin^2 \theta \hat{e}_r
$$

## 99-29) Esercizio n. 1 del 27/11/1999

Una guida d'onda rettangolare eccitata nel modo dominante  $TE_{10}$  alla frequenza  $\nu =$ 10 GHz, ha le dimensioni:  $a = 2.25$  cm e  $b = 1$  cm. Se il dielettrico é l'aria, la cui rigiditá dielettrica é 30 KV/cm, calcolare la potenza massima che puó trasportare la guida. Se si vuole diminuire il valore massimo del campo elettrico, si deve introdurre nella guida un dielettrico. Se introduciamo un gas di costante dielettrica relativa  $\epsilon_r = 1.1$ , calcolare, a parit´a di potenza trasportata, il nuovo valore massimo del campo elettrico.

———————

(vedi compito del 24/4/1999 n.2 e compito del 10/5/1993 n.3)

L'espressione del campo elettrico associato al modo  $TE_{10}$  in una guida rettangolare

$$
E_x = 0, \quad E_y = -\frac{i\omega\mu a}{\pi} A \sin\frac{\pi x}{a} e^{-i\beta z} e^{i\omega t}, \quad E_z = 0
$$

Il modulo del campo elettrico é, allora:

$$
|E_y| = \frac{\omega \mu a}{\pi} A \left| \sin \frac{\pi x}{a} \right|
$$

il cui valore massimo é:

$$
|E_y|_{max} = \frac{\omega \mu a}{\pi} A
$$

Valutiamo la costante A imponendo che:

$$
|E_y|_{max} = 3 \cdot 10^6 \text{ V/m}
$$

ossia:

´e:

$$
A = \frac{\pi}{2\pi\nu\mu a} 3 \cdot 10^6 = \frac{3 \cdot 10^6}{2 \cdot 10 \cdot 10^9 \cdot 4\pi \cdot 10^{-7} \cdot 2.25 \cdot 10^{-2}} = \frac{3 \cdot 10^5}{8\pi \cdot 2.25} = 5.3 \cdot 10^3
$$

La potenza trasportata, nel caso in cui il dielettrico é l'aria  $\Big(\epsilon\mu=$ 1  $c^2$  $\overline{ }$ , é:

$$
P_{TE(aria)} = A^{2} \frac{\omega \mu \sqrt{\frac{\omega^{2}}{c^{2}} - \frac{\pi^{2}}{a^{2}}}}{4\pi^{2}} ab =
$$
  
=  $(5.3 \cdot 10^{3})^{2} \frac{2\pi \cdot 10^{10} \cdot 4\pi \cdot 10^{-7} \cdot (2.25 \cdot 10^{-2})^{3} \cdot 10^{-2}}{4\pi^{2}} \sqrt{\frac{4\pi^{2} \cdot (10^{10})^{2}}{9 \cdot 10^{16}} - \frac{\pi^{2}}{(2.25 \cdot 10^{-2})^{2}}} =$   
=  $6.4 \cdot 10^{3} \sqrt{4.3862 \cdot 10^{4} - 1.9494 \cdot 10^{4}} = 6.4 \cdot 10^{3} \cdot 1.56 \cdot 10^{2} = \frac{9.99 \cdot 10^{5} W}{4}$ 

Imponiamo, adesso, che la guida sia riempita di un dielettrico la cui costante dielettrica relativa é  $\epsilon_r = 1.1$ . A paritá di potenza trasportata valutiamo la costante  $A^2$  e quindi il valore massimo del modulo del campo elettrico.

$$
A^{2} = \frac{P_{TE10} \cdot 4 \frac{\pi^{2}}{a^{2}}}{\omega \mu \sqrt{\frac{\omega^{2}}{c^{2}} \epsilon_{r} - \frac{\pi^{2}}{a^{2}}} d b} = \frac{9.99 \cdot 10^{5} \cdot 7.8 \cdot 10^{4}}{17.76 \sqrt{4.8248 \cdot 10^{4} - 1.9494 \cdot 10^{4}}} = \frac{7.7922 \cdot 10^{10}}{3 \cdot 10^{3}} = 2.5974 \cdot 10^{7} \implies \underline{A = 5.096 \cdot 10^{3}}
$$

per cui:

$$
|E_y|_{max} = A \frac{\omega \mu a}{\pi} = 2.88 \cdot 10^6 \text{ V/m}
$$

# 99-30) Esercizio n. 2 del 27/11/1999

Un sottile strato di alcol (n=1.36) é deposto su un vetro piano (n=1.58). Quando un fascio di luce monocromatica di lunghezza d'onda variabile viene fatta incidere, dall'aria, normalmente sullo strato di alcol, la luce riflessa presenta un massimo per  $\lambda'_0 = 640$  nm ed un minimo consecutivo per  $\lambda_0 = 512$  nm. Determinare lo spessore dello strato di alcol e i coefficienti di riflessione corrispondenti alle due lunghezze d'onda.

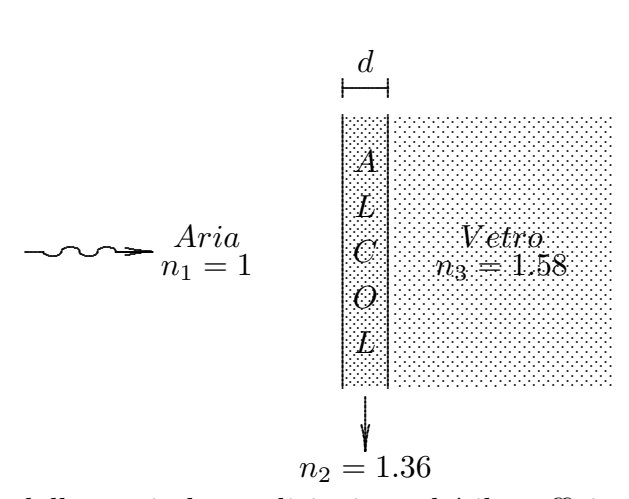

Come sappiamo dalla teoria le condizioni perché il coefficiente di riflessione sia massimo o minimo sono:

$$
n_2d = m\frac{\lambda'_0}{4} \qquad m \ pari \qquad (Massimo)
$$
  

$$
n_2d = (m+1)\frac{\lambda_0}{4} \qquad (Minimo\ consecutive)
$$

essendo:  $\lambda'_0 = 640$  nm e  $\lambda_0 = 512$  nm.

Dalle due condizioni segue:

$$
\frac{m}{m+1} = \frac{\lambda_0}{\lambda'_0} = 0.8 \quad \Longrightarrow \quad (1-0.8)m = 0.8 \quad \Longrightarrow \quad m = 4
$$

Ne segue:

$$
n_2d = 640 \implies d = \frac{640}{1.36} = \frac{470.5 \text{ nm} = 0.47 \mu}{1.36}
$$

$$
R_{\begin{pmatrix} n_2d = m_{pari} \frac{\lambda_0'}{4} \end{pmatrix}} = \left(\frac{n_1 - n_3}{n_1 + n_3}\right)^2 = \left(\frac{-0.58}{2.58}\right)^2 = \frac{5.05\%}{2.58} \quad (Massimo)
$$

$$
R_{\begin{pmatrix} n_2d = m_{dispari} \frac{\lambda_0}{4} \end{pmatrix}} = \left(\frac{n_1n_3 - n_2^2}{n_1n_3 + n_2^2}\right)^2 = \left(\frac{-0.2696}{3.4296}\right)^2 = \frac{0.618\%}{2.58} \quad (Minimo)
$$

# 99-31) Esercizio n. 3 del 27/11/1999

Si consideri un'antenna cilindrica reale, cioé di raggio finito e di materiale conduttore (non perfetto), e sia  $R_0$  la resistenza ohmica per unitá di lunghezza. Nell'ipotesi che il raggio sia molto piccolo da poter considerare la distribuzione della corrente sempre stazionaria, determinare l'espressione della potenza, mediata in un periodo, dissipata per effetto Joule.

Se  $R_0$  é la resistenza ohmica dell'antenna per unitá di lunghezza, la potenza dissipata per effetto Joule, mediata in un periodo, é:

———————

$$
P = \frac{1}{2}R_0 \int_{-l}^{+l} I_0^2 \sin^2[k(l - |z|)] dz
$$

essendo l la semilunghezza dell'antenna.

Svolgendo l'integrale si ha:

$$
P = \frac{1}{2}I_0^2 R_0 \int_0^{+l} \sin^2[k(l-z)]dz + \frac{1}{2}I_0^2 R_0 \int_{-l}^0 \sin^2[k(l+z)]dz =
$$
  
\n
$$
= \frac{1}{2}I_0^2 R_0 \left\{ \int_0^{+l} \frac{1 - \cos[2k(l-z)]}{2} dz + \int_{-l}^0 \frac{1 - \cos[2k(l+z)]}{2} dz \right\} =
$$
  
\n
$$
= \frac{1}{2}I_0^2 R_0 \left\{ \frac{1}{2}l + \frac{1}{4k} \left[ \sin[2k(l-z)] \right]_0^{+l} + \frac{1}{2}l - \frac{1}{4k} \left[ \sin[2k(l+z)] \right]_{-l}^0 \right\} =
$$
  
\n
$$
= \frac{1}{2}I_0^2 R_0 \left[ \frac{1}{2}l - \frac{1}{4k} \sin 2kl + \frac{1}{2}l - \frac{1}{4k} \sin 2kl \right] = \frac{1}{2}I_0^2 R_0 l \left[ 1 - \frac{\sin 2kl}{2kl} \right]
$$

Si osservi che un valore possibile di  $R_0$  é 2.72 · 10<sup>-2</sup> Ohm/m.

# 99-32) Esercizio n. 4 del 27/11/1999

La costante dielettrica relativa complessa dell'acqua distillata alla frequenza  $\nu =$  $25 \text{ } GHz$  e a temperatura ambiente é:

$$
\epsilon_r = 34 + i9.01
$$

Calcolare il coefficiente di attenuazione  $\alpha$ , la costante di propagazione  $\beta$ , la profonditá di penetrazione  $\delta$  e la lunghezza d'onda nel mezzo  $\lambda$ .

———————

Si ha:

$$
K = \frac{\omega}{c}\sqrt{\epsilon_r} = \beta + i\alpha
$$

ossia:

$$
\frac{\omega^2}{c^2}[\Re(\epsilon_r) + i\Im(\epsilon_r)] = \beta^2 - \alpha^2 + 2i\alpha\beta
$$

quindi:

$$
\begin{cases}\n\beta^2 - \alpha^2 = \frac{\omega^2}{c^2} \Re(\epsilon_r) & (1) \\
\alpha \beta = \frac{\omega^2}{2c^2} \Im(\epsilon_r) & (2)\n\end{cases}
$$

Dividendo membro a membro si ottiene:

$$
\frac{\beta}{\alpha} - \frac{\alpha}{\beta} = 2 \frac{\Re(\epsilon_r)}{\Im(\epsilon_r)}
$$

Moltiplicando ambo i membri dell'ultima equazione per  $\frac{\beta}{\alpha}$  $\alpha$ , si ha:

$$
\left(\frac{\beta}{\alpha}\right)^2 - 2\frac{\Re(\epsilon_r)}{\Im(\epsilon_r)}\left(\frac{\beta}{\alpha}\right) - 1 = 0
$$

da cui:

$$
\frac{\beta}{\alpha} = \frac{\Re(\epsilon_r)}{\Im(\epsilon_r)} \pm \sqrt{\left[\frac{\Re(\epsilon_r)}{\Im(\epsilon_r)}\right]^2 + 1}
$$

Moltiplicando per  $\alpha\beta$  dato dalla (2), si ha:

$$
\beta^2 = \frac{\omega^2}{2c^2} \Re(\epsilon_r) \pm \sqrt{\frac{\omega^4}{4c^4} [\Re(\epsilon_r)]^2 + \frac{\omega^4}{4c^4} [\Im(\epsilon_r)]^2}
$$

Scegliendo la soluzione positiva:

$$
\beta^2 = \frac{\omega^2}{2c^2} \left[ \Re(\epsilon_r) + \sqrt{[\Re(\epsilon_r)]^2 + [\Im(\epsilon_r)]^2} \right] = \frac{\omega^2}{2c^2} 69.17357 = 9.481604 \cdot 10^6
$$

ossia:

$$
\beta=3079.22\ rad/m
$$

Dalla (2) si ottiene:

$$
\alpha = \frac{\omega^2}{2c^2} \frac{\Im(\epsilon_r)}{\beta} = \frac{401.075 \ Np/m}{}
$$

La profonditá di penetrazione é:

$$
\delta = \frac{1}{\alpha} = \frac{2.493 \, \text{mm}}{}
$$

La lunghezza d'onda in acqua é:

$$
\lambda = \frac{2\pi}{\beta} = \underline{2.04 \; mm}
$$

Fine Esercizi Campi e.m. - 1999